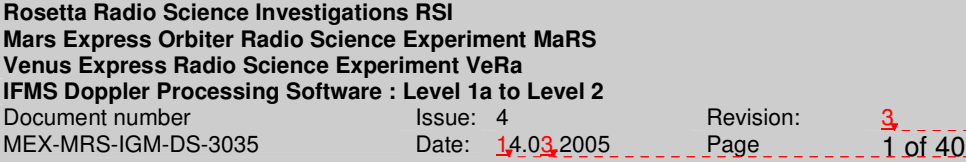

**Gelöscht:** 2 **Gelöscht:** 2 **Gelöscht:** 1

Formatiert: Zentriert

el1a\_level2.doc

Gelöscht: 24.01.2005 2:09 **Eingefügt:** 24.01.2005 2:09 **Gelöscht:** 01.12.2004 19:08:00

# ROSETTA **MARS EXPRESS VENUS EXPRESS**

# **Radio Science Experiments RSI / MaRS / VeRa**

IFMS Doppler Processing and Calibration Software: Level 1a to Level 2 Software Design Specifications

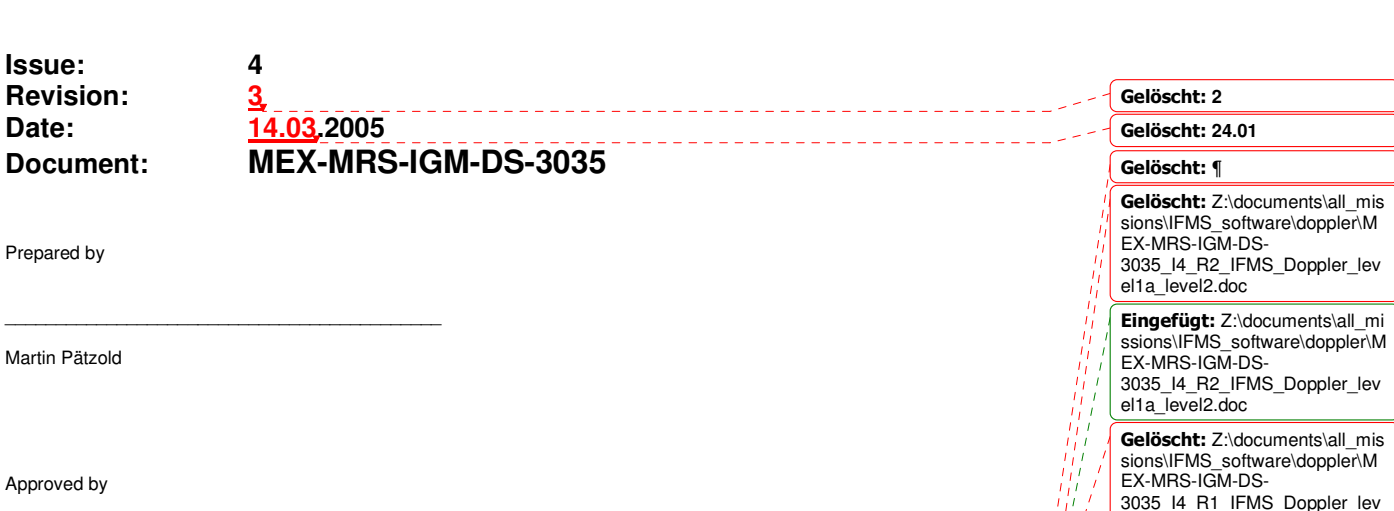

 $\overline{\phantom{a}}$  , and the set of the set of the set of the set of the set of the set of the set of the set of the set of the set of the set of the set of the set of the set of the set of the set of the set of the set of the s Martin Pätzold (MaRS Principal Investigator)

Martin

Appro

 $\mathbf{I}$ 

z:\documents\all\_missions\IFMS Endocumento and the

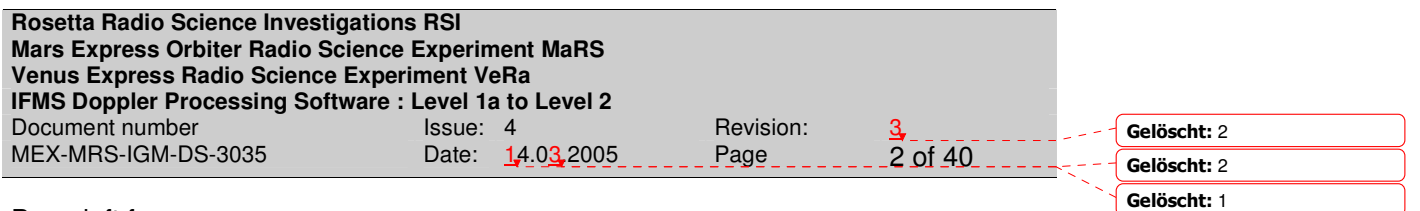

Page left free

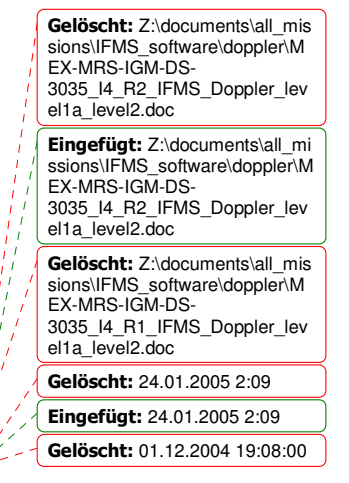

 $\mathbf{r}$ 

**Gelöscht:** 2 **Gelöscht:** 2 **Gelöscht:** 1

# **Document Change Record**

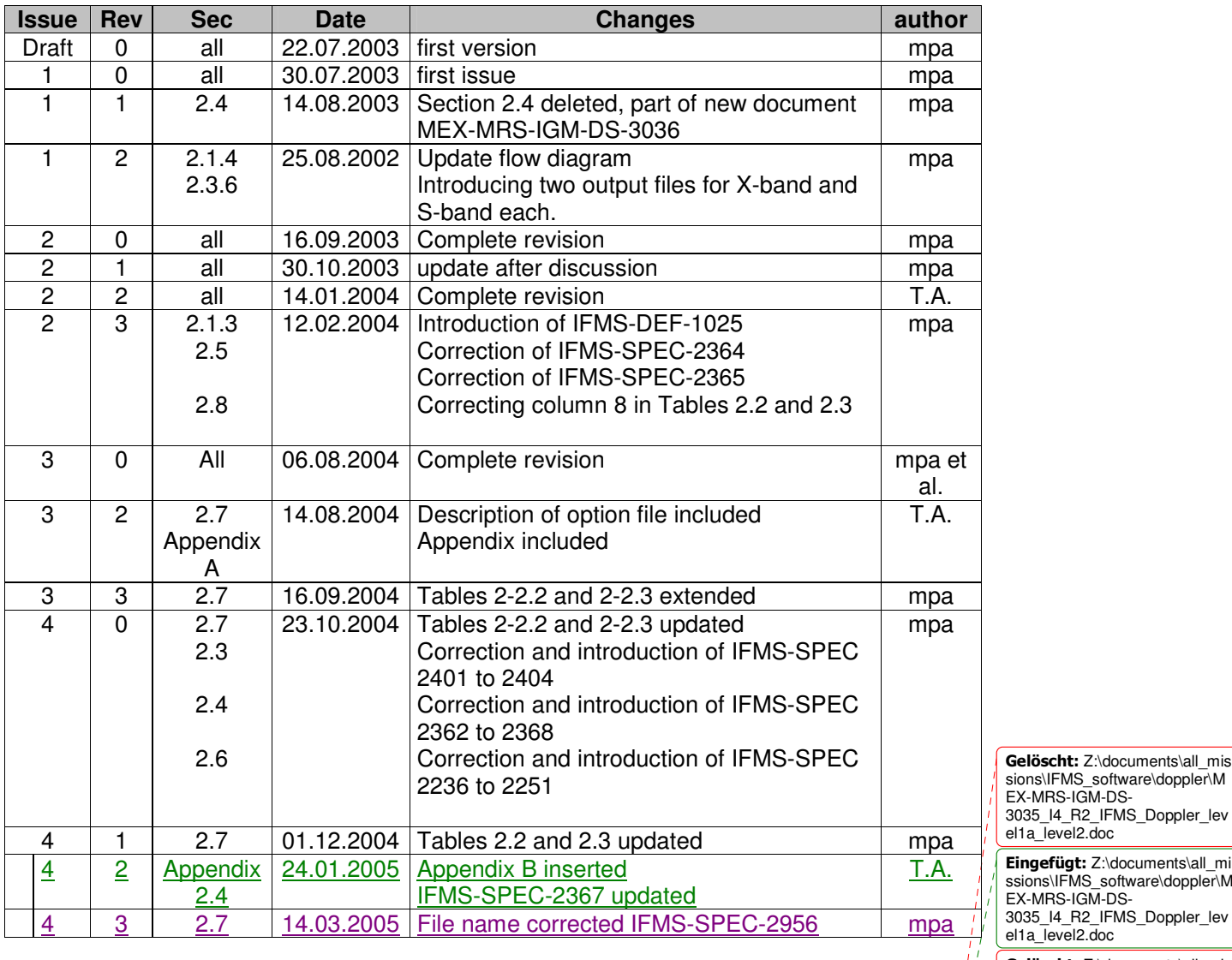

**Gelöscht:** 01.12.2004 19:08:00

Z:\documents\all\_missions\IFMS Erstelldatum 14.03.2005 6

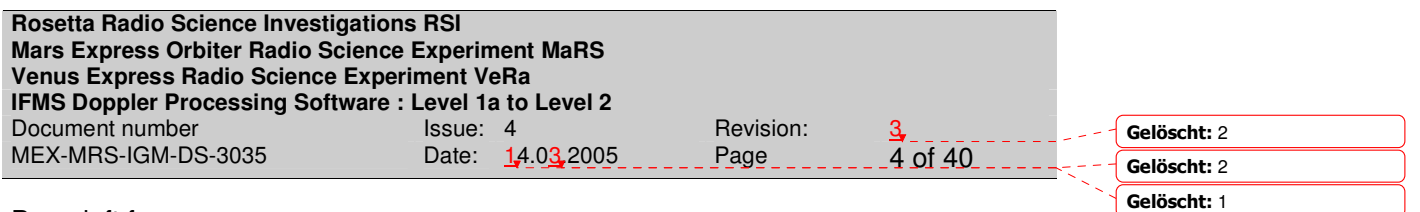

Page left free

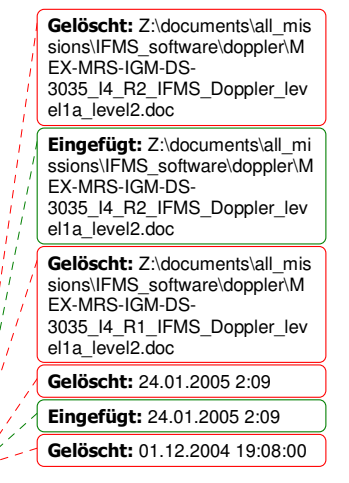

 $\mathbf{r}$ 

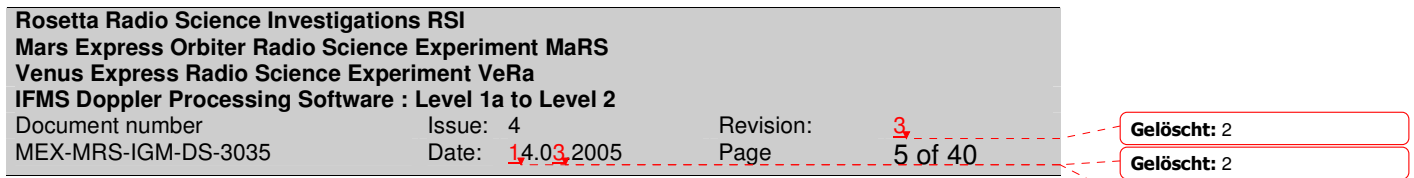

**Gelöscht:** 1

# **DISTRIBUTION LIST**

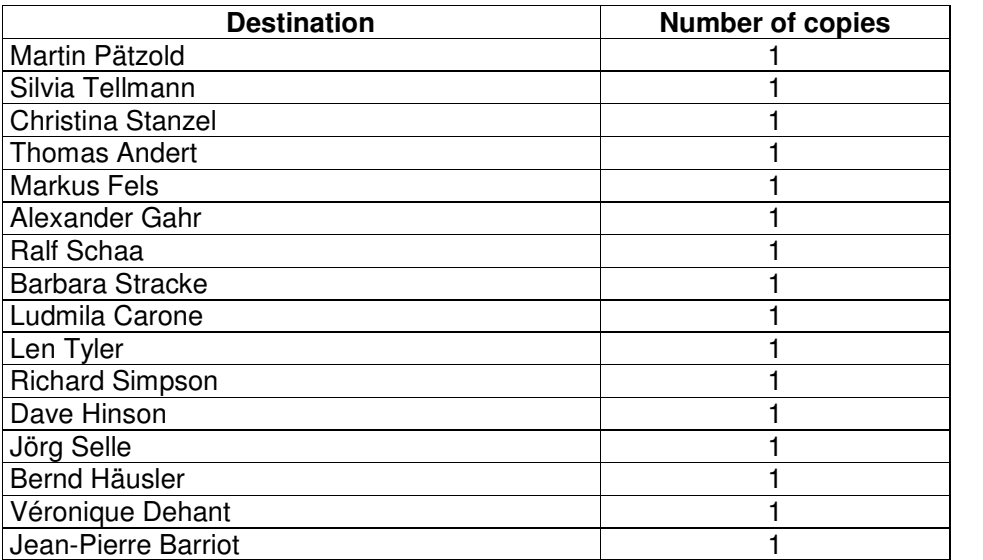

 $\div - -$ **Formatiert: Links** 

Gelöscht: Z:\documents\all\_mis sions\IFMS\_software\doppler\M EX-MRS-IGM-DS-3035\_I4\_R2\_IFMS\_Doppler\_lev el1a\_level2.doc **Eingefügt:** Z:\documents\all\_mi<br>ssions\IFMS\_software\doppler\M<br>EX-MRS-IGM-DS-3035\_I4\_R2\_IFMS\_Doppler\_lev el1a\_level2.doc **Gelöscht:** Z:∖documents∖all\_mis<br>sions\IFMS\_software∖doppler∖M<br>EX-MRS-IGM-DS-3035\_I4\_R1\_IFMS\_Doppler\_lev el1a\_level2.doc Gelöscht: 24.01.2005 2:09 **Eingefügt:** 24.01.2005 2:09 **Gelöscht:** 01.12.2004 19:08:00

 $\mathbf{x}$  .

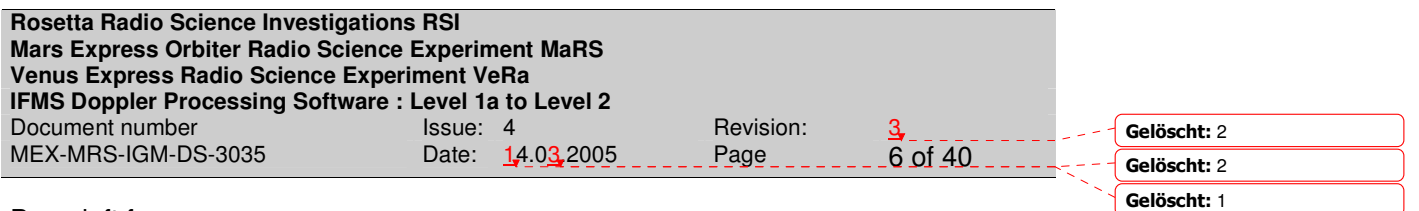

Page left free

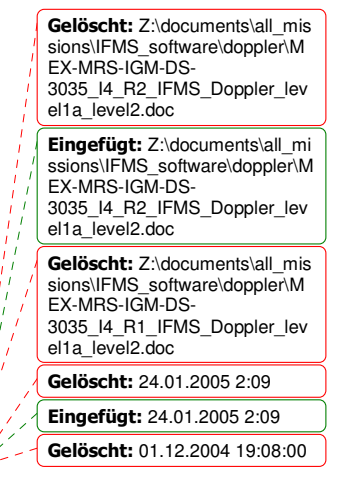

 $\mathbf{r}$ 

**Gelöscht:** 2 **Gelöscht:** 2

**Gelöscht:** 1

#### **ACRONYMS**

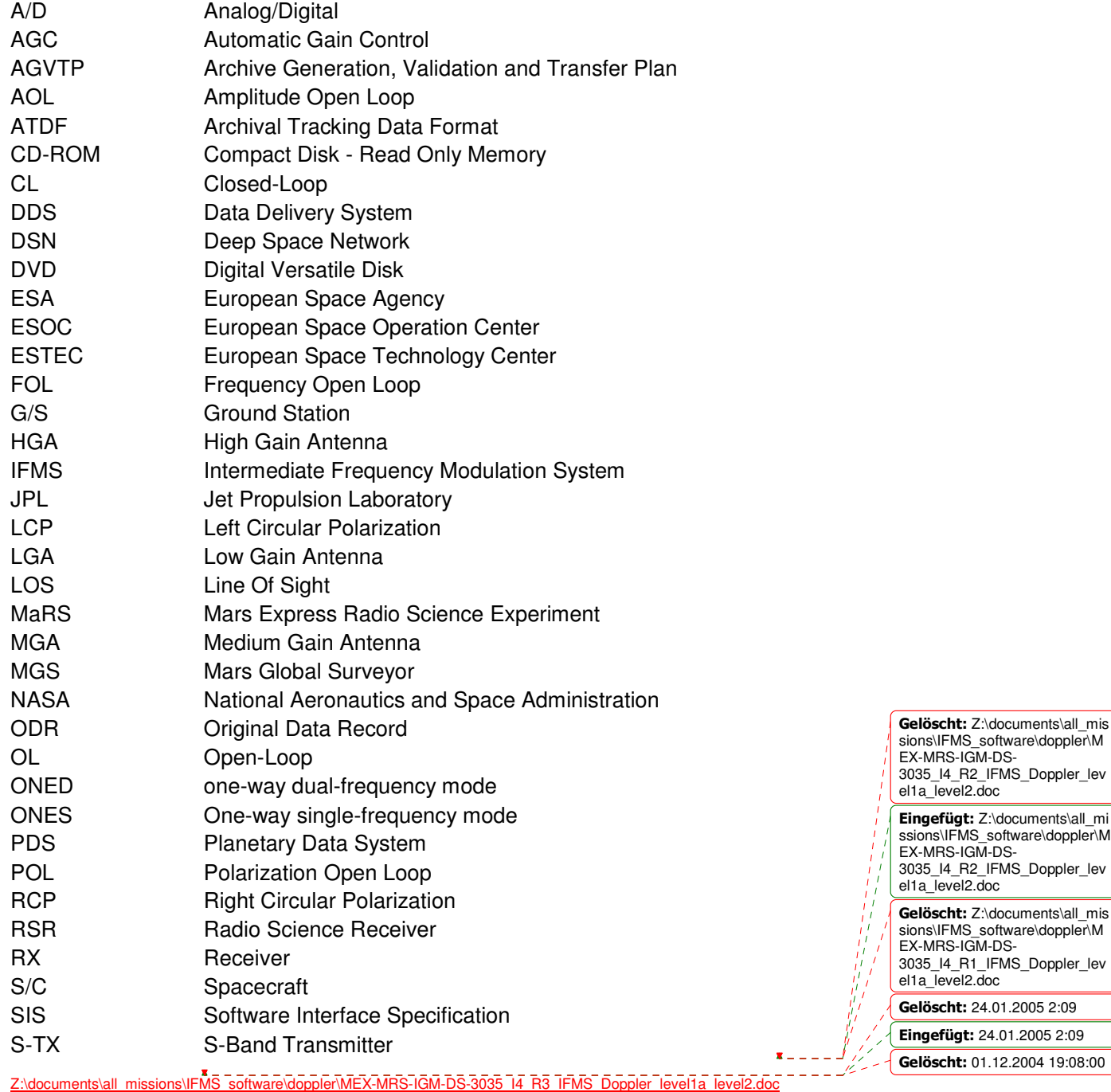

Erstelldatum 14.03.2005 6:25

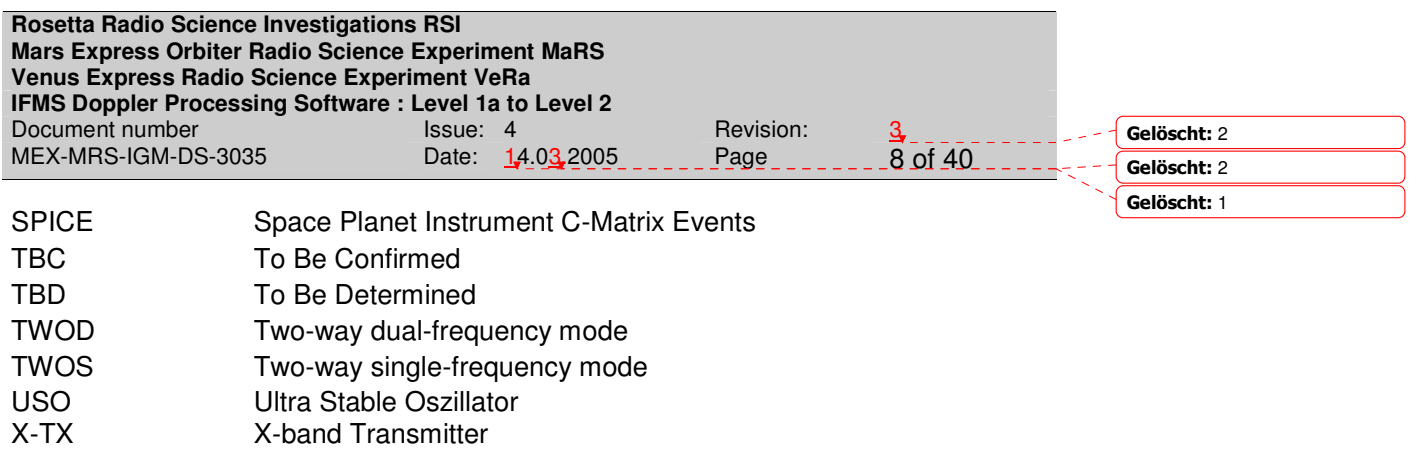

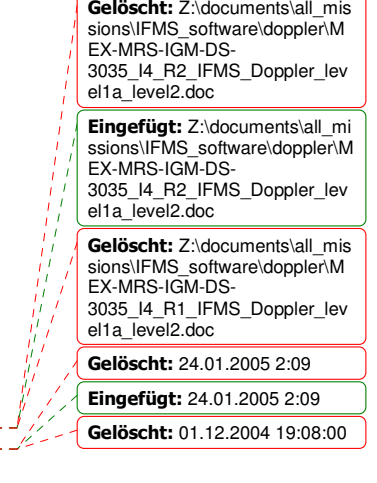

 $\bullet$ 

**Rosetta Radio Science Investigations RSI Mars Express Orbiter Radio Science Experiment MaRS Venus Express Radio Science Experiment VeRa IFMS Doppler Processing Software : Level 1a to Level 2** Document number lssue: 4 Revision: <u>3</u> MEX-MRS-IGM-DS-3035 Date: 14.03.2005 Page 9 Of 40

 $\mathbf{r}$ 

**Gelöscht:** 2 **Gelöscht:** 2 **Gelöscht:** 1

# **Contents**

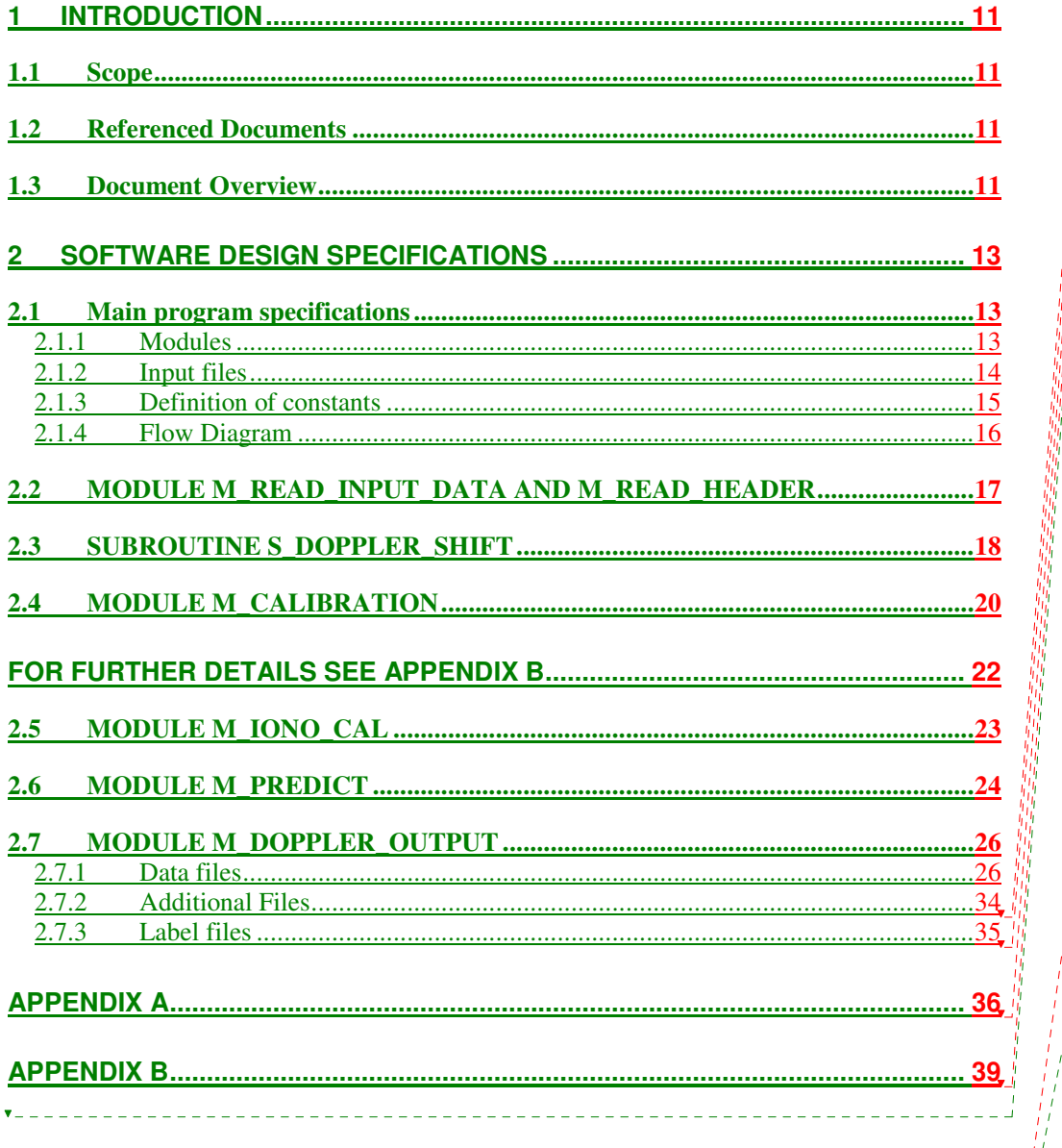

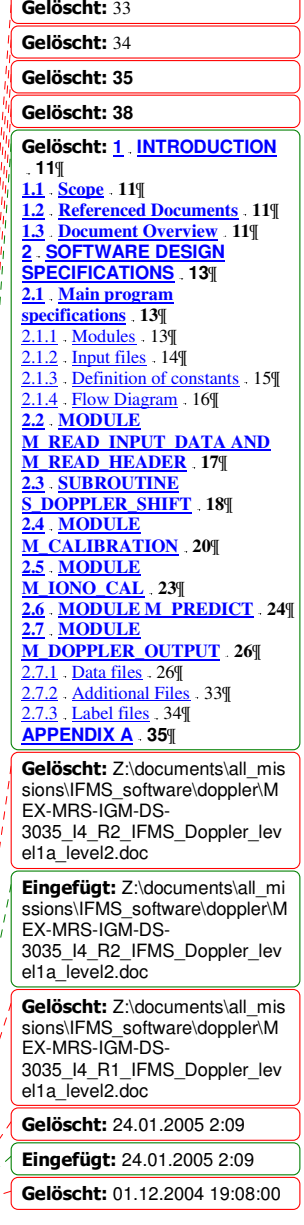

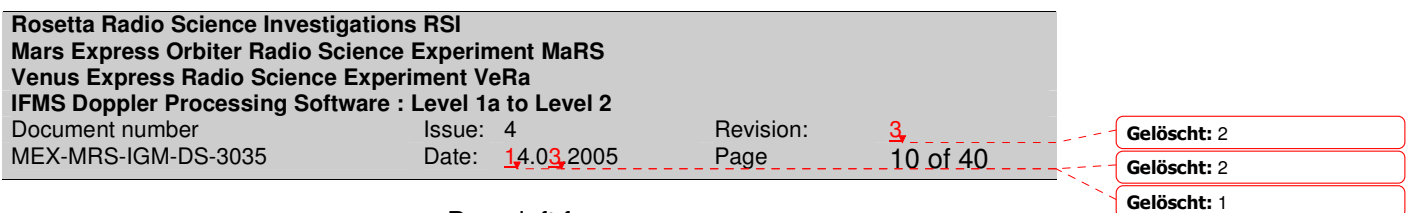

Page left free

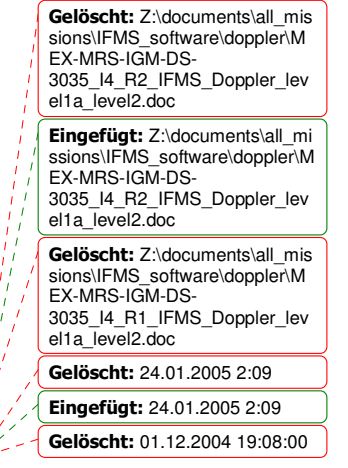

 $\mathbf{r}$ 

# **1 INTRODUCTION**

# **1.1 SCOPE**

This document specifies the requirements for the development of the IFMS processing software, transferring Level 1a IFMS data towards Level 2. The software shall analyze radio Doppler tracking data recorded at the IFMS receiving systems of the ground stations New Norcia (NNO). AGC and meteo data are handeled via the IFMS (tbd) software.

# **1.2 REFERENCED DOCUMENTS**

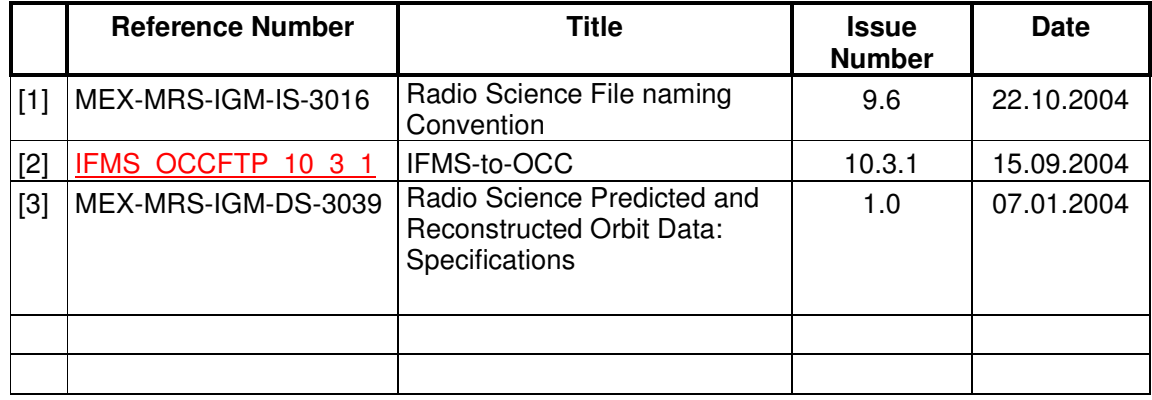

# **1.3 DOCUMENT OVERVIEW**

Section 2 defines the design specifications: 2.1 the input file names and used constants 2.2 defines MODULE PREDICT 2.3 defines MODULE DOPPLER

Section 3 gives an overview of the output file name definitions.

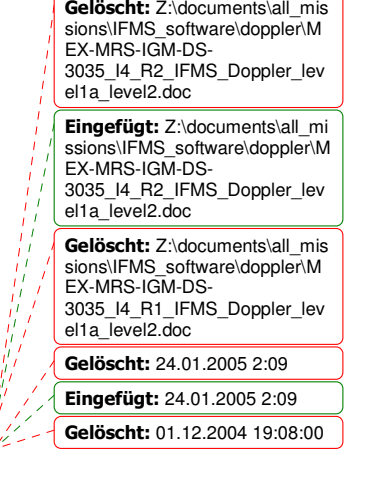

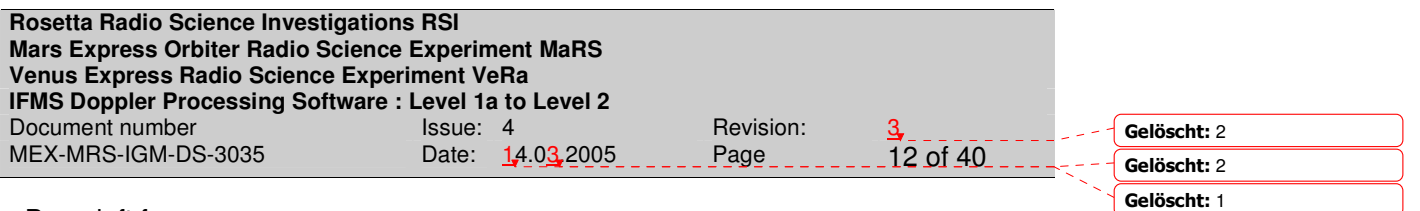

Page left free

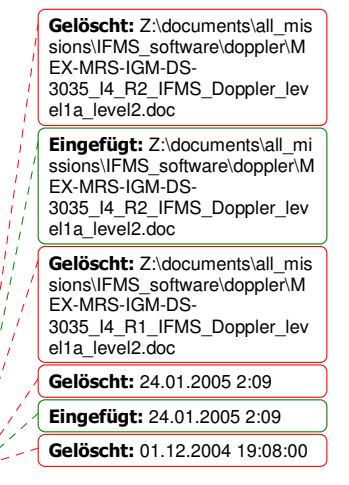

 $\mathbf{r}$ 

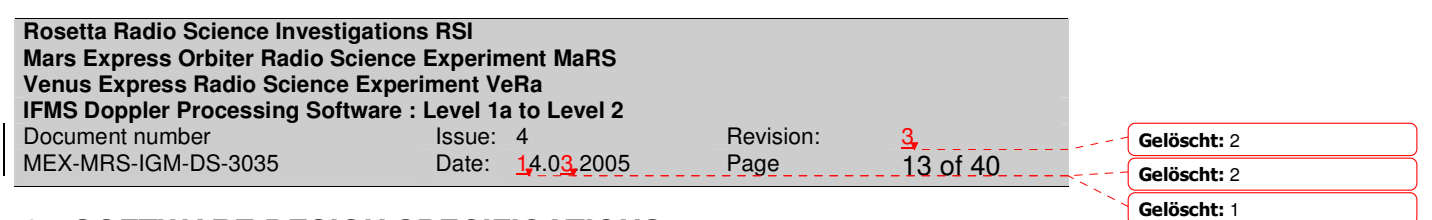

# **2 SOFTWARE DESIGN SPECIFICATIONS**

#### **2.1 MAIN PROGRAM SPECIFICATIONS**

The MAIN program shall read the IFMS level 1a Doppler data both at S-band and X-

band, compute *vLOS c* and the sky frequencies. A detailed explanation of the

computation is given in section 2.2. After reading the data the MAIN program shall correct the Doppler data for the contribution by the propagation through the plasma and the Earth troposphere. That step will be done in Module M\_CALIBRATION. Doppler residuals will be computed from the predicted or reconstructed Doppler provided by M\_PREDICT. The output data files shall be produced via M\_DOPPLER\_OUTPUT.

# **2.1.1 Modules**

The MAIN program uses a number of modules:

- 1. M\_READ\_INPUT\_DATA
- 2. M\_PREDICT
- 3. M\_DOPPLER\_SHIFT
- 4. M\_CALIBRATION
- 5. M\_IONO\_CALIB
- 6. M\_DOPPLER\_OUTPUT
- 7. M\_DIFFERENTIAL DOPPLER
- 8. M\_GLOBAL\_VAR

and some general modules, wherein shared subroutines and functions are provided

- 9. M FILE UTILITIES
- 10. M\_READ\_HEADER
- 11. M\_ERROR
- 12. M\_UTILITIES
- 13. M\_FILE\_NAMING\_CONVENTION
- 14. M\_LABELNAMEIFMS
- 15. M\_LABEL
- 16. M\_INTERPOL
- 17. M\_SEARCH

The flow diagram is shown in section 2.1.4

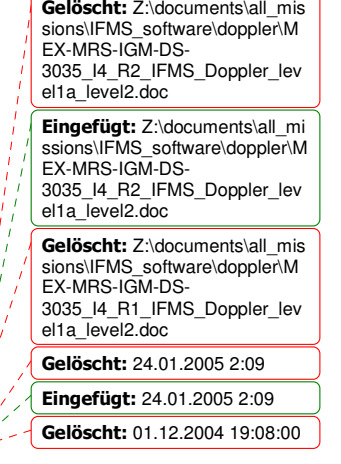

# **2.1.2 Input files**

*2.1.2.1 Data file types*

**IFMS-SPEC-1210:** the following table defines the input file types and the logical file names used in this specification and within the program. Klobuchar coefficients are only needed if X-band and S-band Doppler files have no overlapping timestamp or the kind of data processing is occultation:

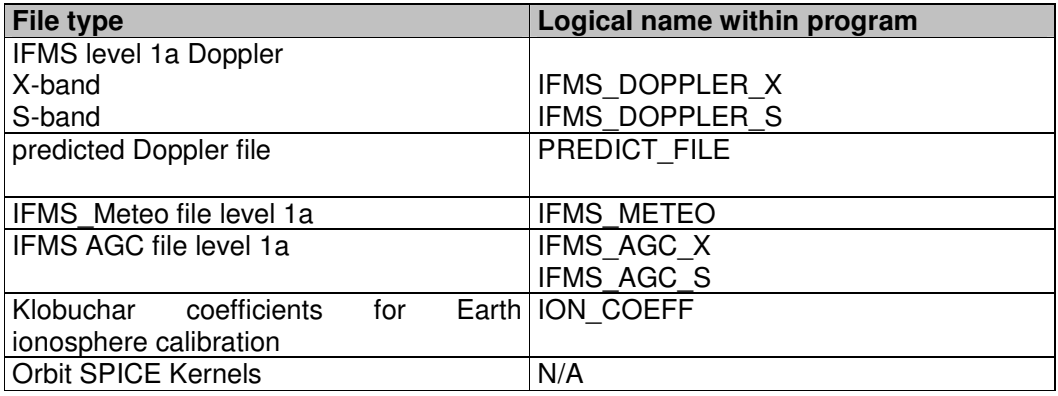

*2.1.2.2 File names*

**IFMS-SPEC-1220:** File names are defined in [1] section 4.1

*2.1.2.3 File formats*

**IFMS-SPEC-1230:** File formats are defined in [1] in section 5.2, section 8 and section 9

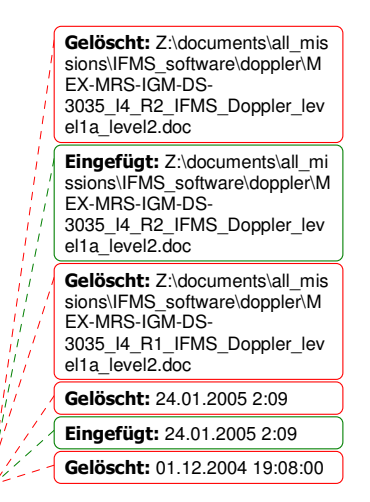

ستيم الكسية العصدية العصدية الخطري<br>Softwaredopplers/all\_missions<sup>1</sup> Erstelldatum 14.03.2005 6

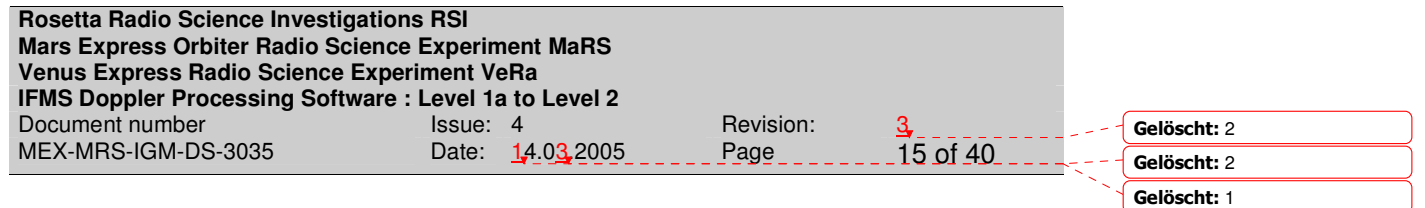

#### **2.1.3 Definition of constants**

**IFMS-DEF-1010:** ASTRONOMICAL UNIT (AU)

**1 AU = 149,597,870 kilometers**

#### **IFMS-DEF-1020:** SPEED OF LIGHT

#### **c = 299,792,458 m/s**

#### **IFMS-DEF-1025:** PHYSICAL CONSTANTS

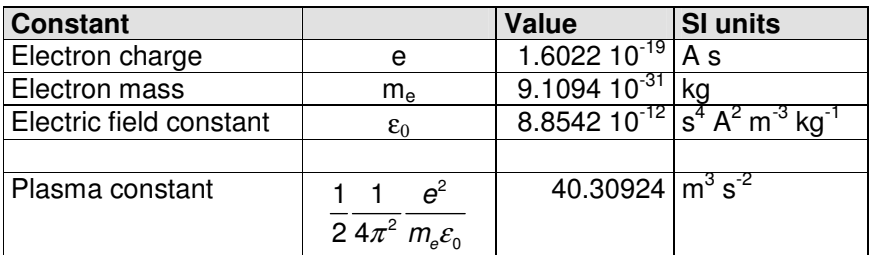

#### **IFMS-DEF-1030:** CARRIER FREQUENCIES Mars Express (nominal)

#### **Mars Express:**

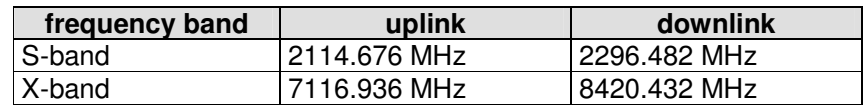

Actual transmitted frequencies (up and downlink) may vary according to expected Doppler shift (approx.  $10 - 100$  kHz).

**IFMS-DEF-1031:** Transponder constants and ratios

#### **Mars Express:**

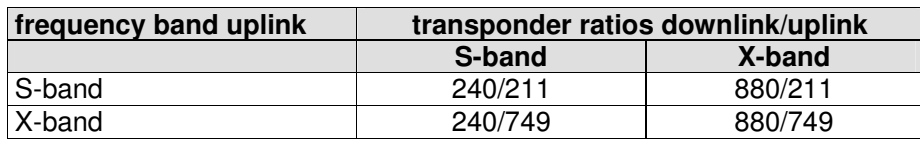

Z:\documents\all\_missions\IFMS\_software\doppler Erstelldatum 14.03.2005 6:25

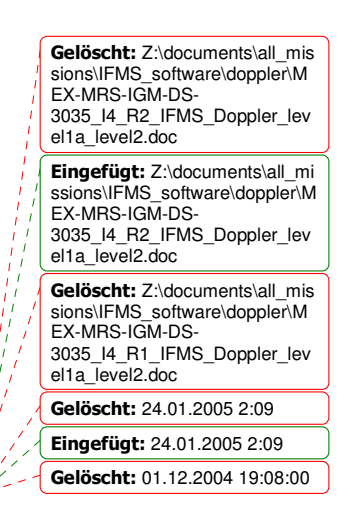

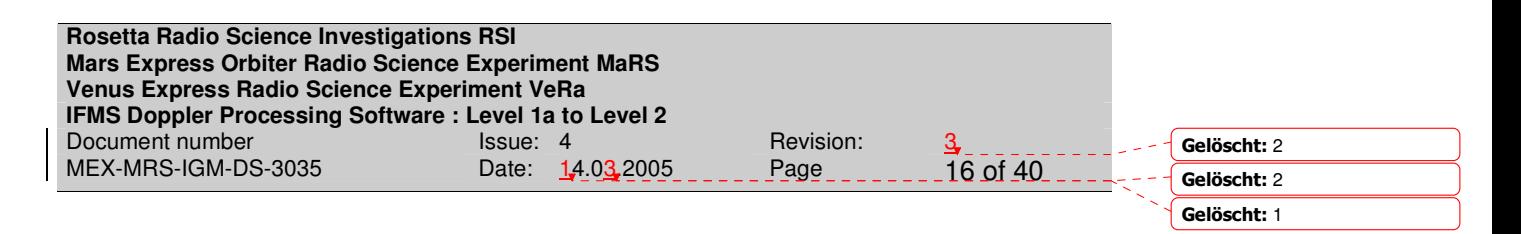

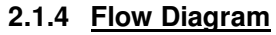

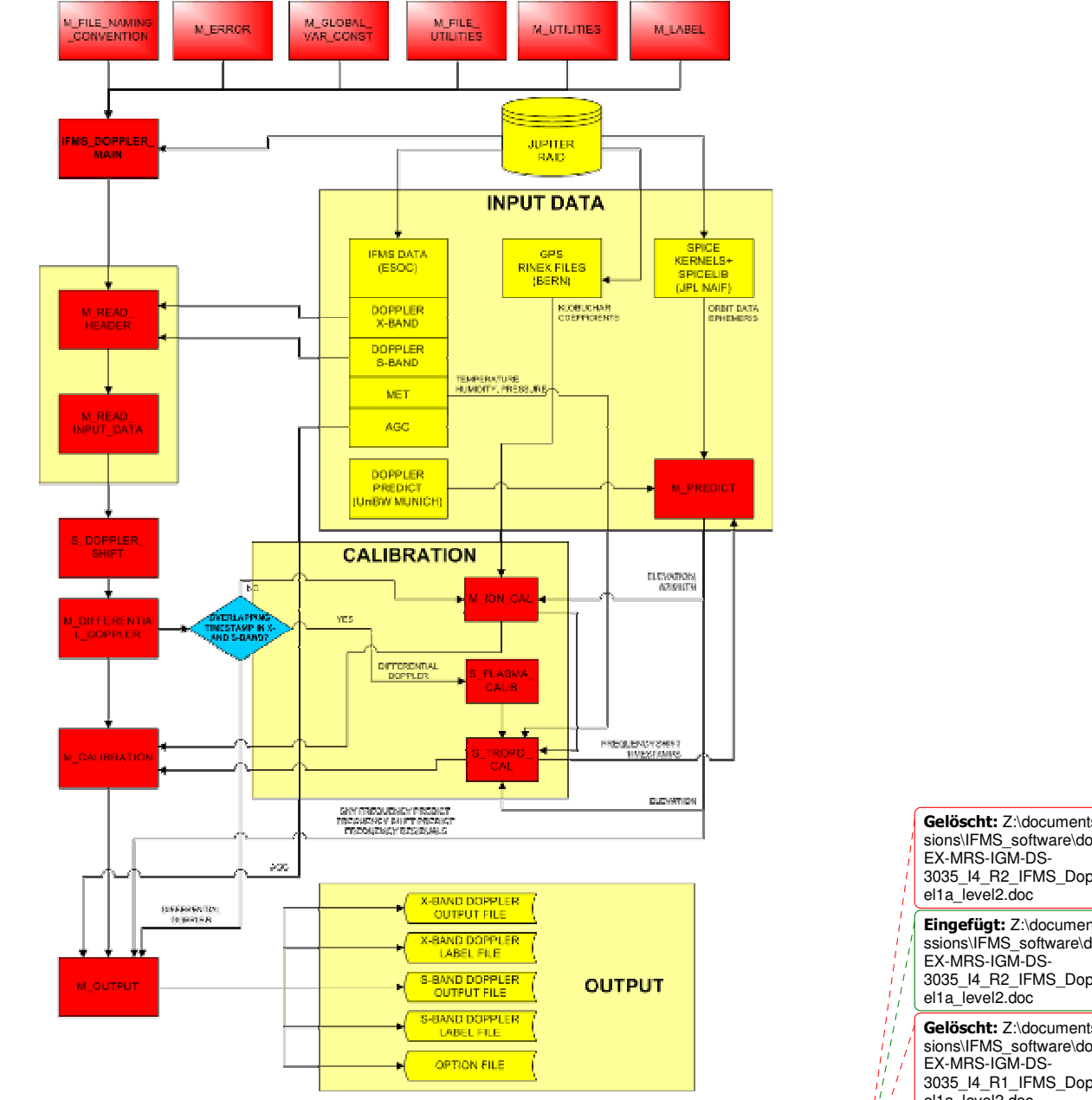

**Figur 1: Flowchart for evaluation software for the IFMS Doppler data**

Z:\documents\all\_missions\IFMS\_software\doppler\MEX-MRS-IGM-DS-3035\_I4\_R3\_IFMS\_Doppler\_level1a\_level2.doc Erstelldatum 14.03.2005 6:25

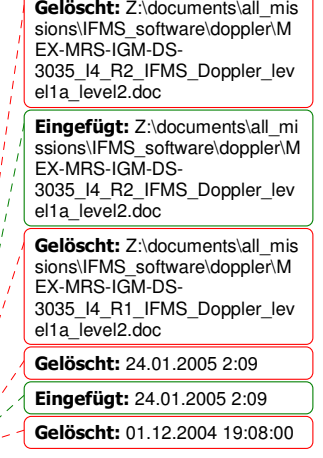

 $\mathbf{x}$  .

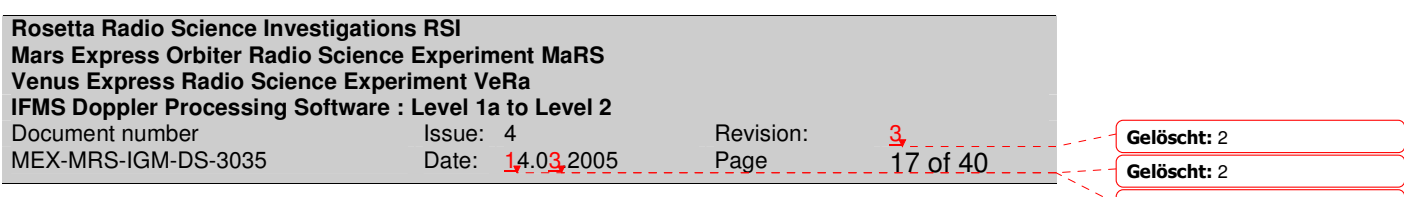

# **2.2 MODULE M\_READ\_INPUT\_DATA AND M\_READ\_HEADER**

M\_READ\_HEADER reads the header and the active table from IFMS\_DOPPLER\_X, IFMS\_DOPPLER\_S, IFMS\_METEO, IFMS\_AGC\_X and IFMS\_AGC\_S. M\_READ\_INPUT\_DATA reads IFMS level 1a Doppler data at X-band and S-band, the meteorological data, the AGC data at X-band and S-band, respectively from IFMS\_DOPPLER\_X, IFMS\_DOPPLER\_S, IFMS\_METEO, IFMS\_AGC\_X and IFMS\_AGC\_S.

**IFMS-SPEC-2305:** M\_READ\_HEADER accepts the information contained in the header and active table of IFMS\_DOPPLER\_X, IFMS\_DOPPLER\_S, IFMS\_METEO, IFMS\_AGC\_X and IFMS\_AGC\_S.

**IFMS-SPEC-2310:** M\_READ\_INPUT\_DATA accepts Doppler data from IFMS\_DOPPLER\_X, IFMS\_DOPPLER\_S, IFMS\_METEO, IFMS\_AGC\_X and IFMS\_AGC\_S.

**IFMS-SPEC-2315:** The file name formats are defined according to [1] section 5.2.

**IFMS-SPEC-2316:** The file formats are defined according to [2] and [1] section 5.2.

**IFMS-SPEC-2320:** IFMS\_DOPPLER\_X, IFMS\_DOPPLER\_S, IFMS\_METEO, IFMS AGC X and IFMS AGC S file names will be accepted via a Windows interface.

**IFMS-SPEC-2321:** The kind of data processing for (a) occultation entry, (b) occultation exit, (c) gravity, and (d) solar corona is selected via an option file.

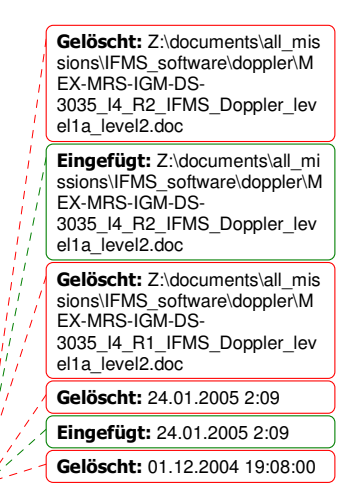

**Gelöscht:** 1

z:\documents\all\_missions\IFMS Erstelldatum 14.03.2005 6:25

**Gelöscht:** 2 **Gelöscht:** 2

#### **Gelöscht:** 1

**Gelöscht:** 01.12.2004 19:08:00

#### **2.3 SUBROUTINE S\_DOPPLER\_SHIFT**

#### **IFMS-DEF-2400:** Definitions:

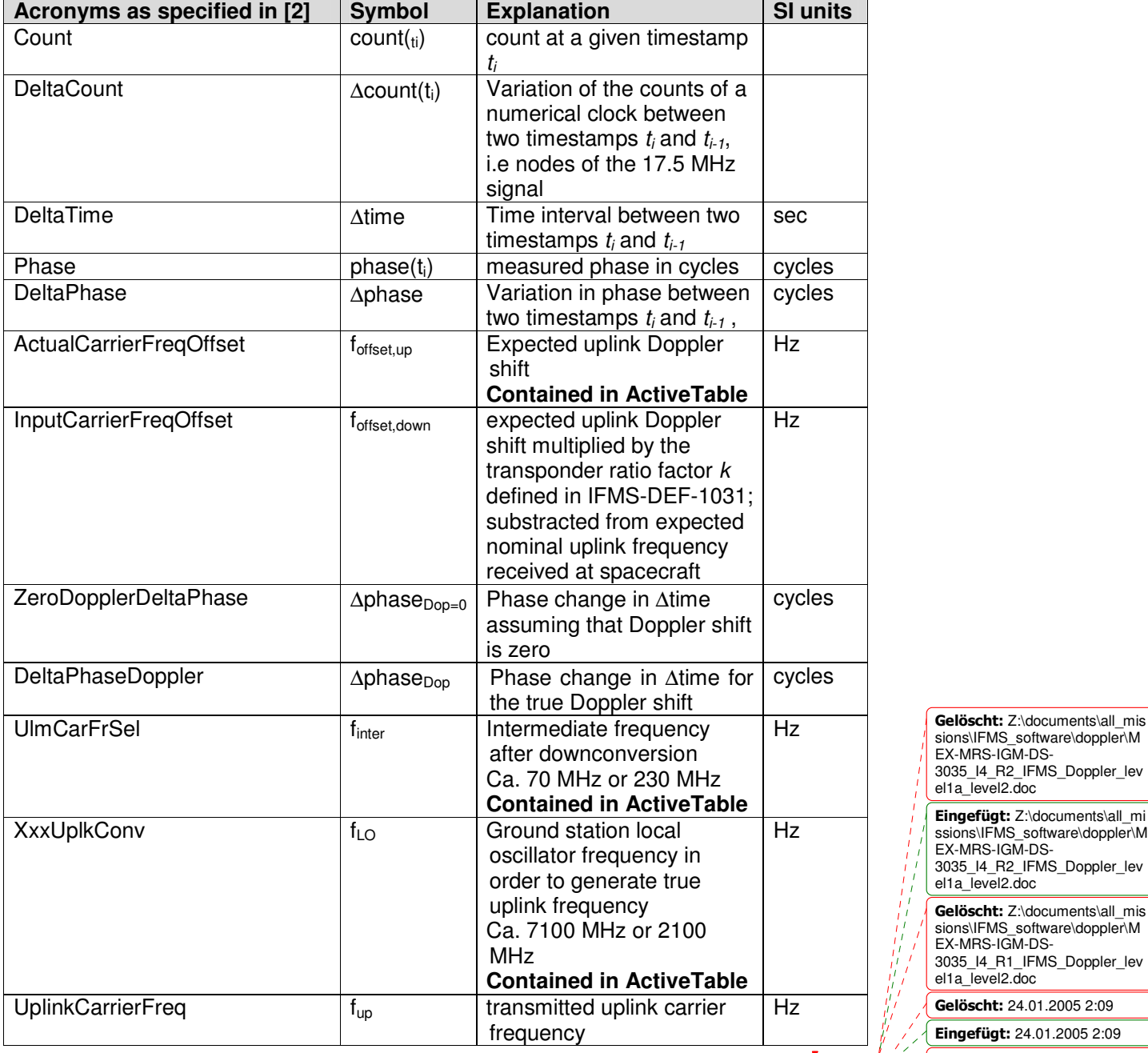

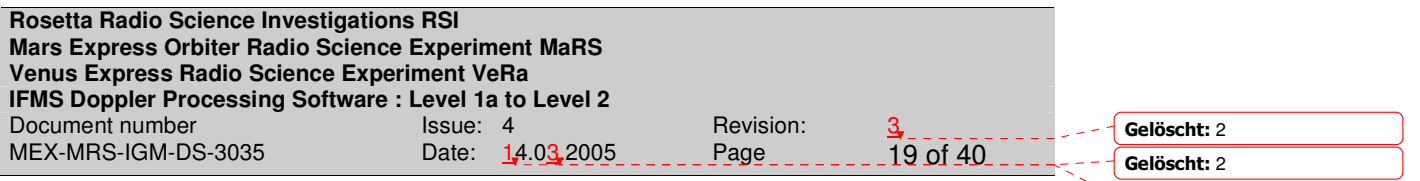

**IFMS-SPEC-2401:** computation of antenna frequency fantenna

 $\Delta$ count $(t_{\scriptscriptstyle i})$  = count $(t_{\scriptscriptstyle i})$  – count $(t_{\scriptscriptstyle i-1})$  $17.5 \times 10^{6}$ ∆phase(t<sub>i</sub>) = phase(t<sub>i</sub>) – phase(t<sub>i-1</sub>)  $f_{\text{offset}, \text{down}} = k \cdot f_{\text{offset}, \text{up}}$ ∆phase<sub>pop=0</sub> = ∆time · f<sub>offset,down</sub>  $\Delta$ phase<sub>Dop</sub>(t<sub>i</sub>) = ∆phase(t<sub>i</sub>) – ∆phase<sub>Dop=0</sub>  $f_{\mu p}=f_{\textit{offset}, \mu p}+f_{\textit{int er}}+f_{\textit{LO}}$  $time = \frac{\Delta count}{17.5 \times 12}$ *x*  $\triangle$ time =  $\frac{\triangle}{\triangle}$  $(t_i)$  $\left( t_{i}\right)$  $\left( t_{i}\right)$ *Dop i antenna i up i phase t*  $f_{\text{antenna}}(t_i) = k \cdot t$ *time t* ∆  $=$   $k \cdot f_{\mu}$  + ∆

For detailed information see in [2] section 6.3.

**IFMS-SPEC-2402:** cancelled

**IFMS-SPEC-2403:** The uplink frequency f<sub>up</sub> (result from IFMS-SPEC-2401) is transferred to M\_DOPPLER\_OUTPUT and stored in column 7.

**IFMS-SPEC-2404**: Column 8 in M\_DOPPLER\_OUTPUT (uplink frequency ramp rate) is set to zero.

**IFMS-SPEC-2345:** The antenna frequency fantenna (result from IFMS-SPEC-2401) is transferred to M\_DOPPLER\_OUTPUT and stored in column 9.

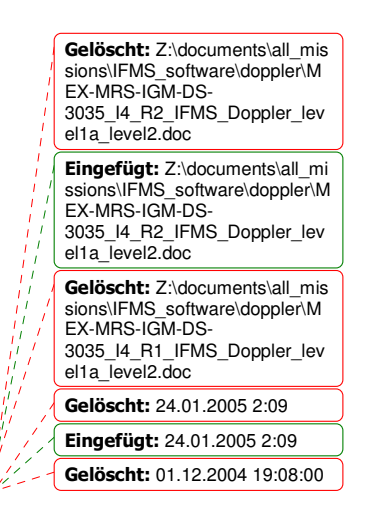

**Gelöscht:** 1

z:\documents\all\_missions\IFMS Erstelldatum 14.03.2005 6:25

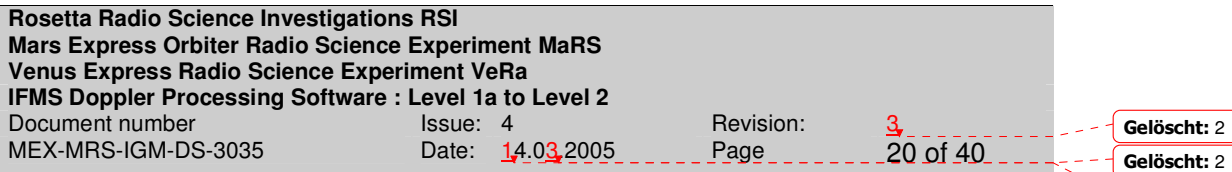

#### **2.4 MODULE M\_CALIBRATION**

M\_CALIBRATION corrects for the contribution by the propagation through the plasma and the neutral Earth troposphere via the subroutines S\_PLASMA\_CALIB and S\_TROPO\_CALIB.

Plasma media correction can only be performed if two downlink frequencies have been recorded and is done only for gravity observations. If only one frequency is available or for occultation observations, the Earth ionosphere is corrected via the Klobuchar model.

#### **IFMS-SPEC-2360:** Troposheric calibration

The path delay (unit is meter) of the dry and wet component of the Earth troposphere is (Hofmann-Wellenhoff et al., Global Positioning System, 4<sup>th</sup> Ed.):

$$
\Delta_{\text{dry}}(E) = \frac{10^{-6}}{5} \frac{77.64 \frac{p}{T}}{\sin\left(\sqrt{E^2 + 6.25}\right)} \Big[ 40136 + 148.72(T - 273.16) \Big]
$$
\n
$$
\Delta_{\text{wet}}(E) = \frac{10^{-6}}{5} \frac{-12.96T + 3.718 \cdot 10^5 \text{ e}}{\sin\left(\sqrt{E^2 + 2.25}\right)} \frac{e}{T^2} 11000 \tag{1.1}
$$

 $\mathsf{I}$ 

where *p*, *T* and *e* are the atmospheric pressure, Temperature and partial water vapour pressure, respectively, as observed at the ground station site.

These values are given in the IFMS\_METEO file. The elevation angle E (unit in degrees) is provided by M\_PREDICT.

The following transformations have to be applied:

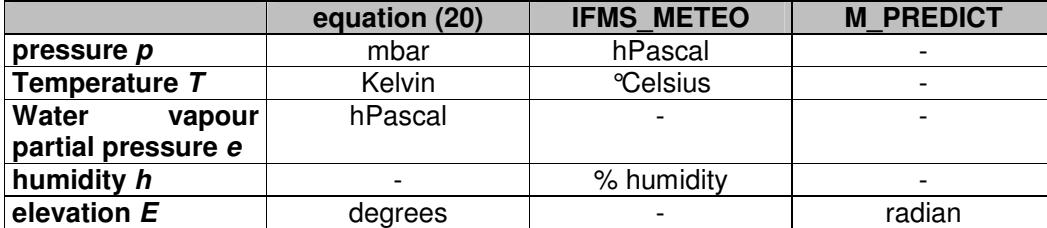

The relation between the water vapour partial pressure and the humidity given in IFMS\_METEO is:

$$
e = 6.108 \cdot 10^{-2} \cdot \text{humidity} [\%] \cdot \exp \left\{ \frac{17.393 (T - 272.15)}{T - 33.95} \right\}
$$

The total tropospheric calibration expressed as delay time in seconds is:

$$
\tau_{tropo} = \frac{2}{c} \left\{ \Delta_{\text{dry}}\left(E\right) + \Delta_{\text{wet}}\left(E\right) \right\} \tag{1.3}
$$

for the two-way radio link where *c* is the speed of light with definition given in IFMS-DEF-1020 and

:\documents\all\_missions\I Erstelldatum 14.0

**löscht:** 2 **Gelöscht:** 1

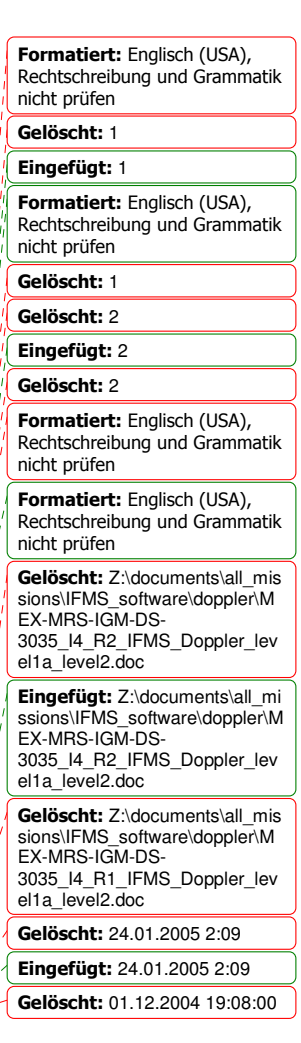

 $(1, 2)$ 

$$
\tau_{tropo} = \frac{1}{c} \big\{ \Delta_{\text{dry}}\left(E\right) + \Delta_{\text{wet}}\left(E\right) \big\}
$$

for the one-way radio link.

**IFMS-SPEC-2361:** The correction for the Earth troposphere is then for one-way radio link:

$$
m_{\text{ONE}} = \tau_{\text{tropo}} \cdot f_{\text{down}} \tag{1.4}
$$

and for the two-way radio link:

$$
m_{\tau WO} = \tau_{\tau pop} \cdot \left( f_{down} + f_{\mu p} \right) \tag{1.5}
$$

where *m* is the cycle advance and the shift in frequency is:

$$
\Delta t_{ONE, tropo} = \frac{dm_{ONE}}{dt}
$$
\n(1.6)

and for the two-way radio link:

$$
\Delta f_{\text{TWO},\text{tropo}} = \frac{dm_{\text{TWO}}}{dt} \tag{1.7}
$$

This is done for each frequency band.

**IFMS-SPEC-2362**: The result from IFMS-SPEC-2361 is transferred to M\_DOPPLER\_OUTPUT and stored in column 12.

**IFMS-SPEC-2363:** Tropospheric Correction The Doppler corrected for the troposphere is then  $f_{\text{antenna}}|_{\text{tropo\_corrected}} = f_{\text{antenna}} - \Delta f_{\text{carrier, tropo}}$  (1.8) This is done for each frequency band.

**IFMS-SPEC-2364**: The result from IFMS-SPEC-2361 is transferred to M\_DOPPLER\_OUTPUT and stored in column 10.

#### **IFMS-SPEC-2365:** Differential Doppler

The result from IFMS-SPEC-2363 is taken to compute the differential Doppler

$$
\delta f = f_{S,antenna}\Big|_{\text{tropo\_corrected}} - \frac{3}{11} f_{X,antenna}\Big|_{\text{tropo\_corrected}} \tag{1.9}
$$

#### **IFMS-SPEC-2366:** Plasma calibration

Derive the temporal change in electron content from the differential Doppler and computes the dispersive frequency shift for each frequency band. *f<sup>s</sup>* and *f<sup>x</sup>* are downlink carrier frequencies and *c* is the speed of light, all defined in section 1.

Z:\documents\all\_missions\IFMS\_software\doppler\MEX-MRS-IGM-DS-3035\_I4\_R3\_IFMS\_Doppler\_level1a\_level2.doc Erstelldatum 14.03.2005 6

Gelöscht: Z:\documents\all\_mis sions\IFMS\_software\doppler\M EX-MRS-IGM-DS-3035\_I4\_R2\_IFMS\_Doppler\_lev el1a\_level2.doc **Eingefügt:** Z:\documents\all\_mi<br>ssions\IFMS\_software\doppler\M EX-MRS-IGM-DS-3035\_I4\_R2\_IFMS\_Doppler\_lev el1a\_level2.doc Gelöscht: Z:\documents\all\_mis sions\IFMS\_software\doppler\M EX-MRS-IGM-DS-3035\_I4\_R1\_IFMS\_Doppler\_lev el1a\_level2.doc Gelöscht: 24.01.2005 2:09 **Eingefügt:** 24.01.2005 2:09 **Gelöscht:** 01.12.2004 19:08:00

# **Gelöscht:** 2 **Gelöscht:** 2 **Gelöscht:** 1

**Rosetta Radio Science Investigations RSI Mars Express Orbiter Radio Science Experiment MaRS Venus Express Radio Science Experiment VeRa IFMS Doppler Processing Software : Level 1a to Level 2** Document number<br>
MEX-MRS-IGM-DS-3035 Date: 14.03.2005 Page 22 of 40 MEX-MRS-IGM-DS-3035 Date: 14.03.2005 Page  $\delta t = -\frac{1}{2c} \frac{1}{4\pi^2} \frac{\sigma}{m \epsilon}$ δ  $\pi$  m.e.  $\Rightarrow \frac{dl}{l} = -\left\{\frac{1}{2}, \frac{1}{2}, \frac{e^2}{2}\right\}^{-1} \frac{\delta f}{l} \left\{\frac{1}{\epsilon^2}, \frac{1}{\epsilon^2}\right\}^{-1}$  $\begin{bmatrix} 1 & 1 \end{bmatrix}$  $=-\frac{1}{2}+\frac{1}{3}+\frac{6}{3}+\frac{1}{3}+\frac{1}{3}$  $\begin{bmatrix} f_S^2 & f_X^2 \end{bmatrix}$  $\left[2c\,4\pi^2\,m_e\epsilon_0\right]\quad f_S\,\left[f_S^2\quad f_X^2\right]$ 2  $^2$   $m_e \mathcal{E}_0$   $\left\{ f_S^2 \quad f_X^2 \right\}$ 2  $1^{-1}$   $Sf$   $(1 \t1)^{-1}$ <sup>2</sup>  $m_e \varepsilon_o$   $\int f_S \left[ f_S^2 \right] f_X^2$ 1 1  $e^2$  | 1 1 2c 4 $\pi^2$  m<sub>e</sub> $\varepsilon_{_0}$   $\left| \begin{smallmatrix} f_S^2 & f_X^2 \end{smallmatrix} \right|^{r_S}$ 1 1  $e^2$  |  $\delta f$  | 1 1  $2c \ 4\pi^2 \ m_e \varepsilon_0$   $f_s \ \left[ \frac{t^2}{s} \quad f_\chi^2 \right]$ *e S X*  $f = -\frac{1}{2c} \frac{1}{4\pi^2} \frac{e^2}{m_e \varepsilon_0} \left\{ \frac{1}{f_s^2} - \frac{1}{f_\chi^2} \right\} f_s \frac{dl}{dt}$ *dI*  $\vert$  1 1  $e^2$   $\vert$   $\delta$ *i dt*  $\left| 2c \frac{4\pi^2}{m_e \varepsilon_0} \right|$   $f_s \left| f_s^2 \right|$ (1.10) **IFMS-SPEC-2367:** plasma correction The temporal change in electron content will be used to correct for the downlink plasma propagation for gravity observations only: antenna,cal T 'S,antenna | <sub>tropo</sub> antenna,cal <sup>--</sup> *'X*,antenna |<sub>tropo</sub>, 40.31 1 40.31 1 *S antenna cal S antenna tropo corrected S*  $X$ ,antenna,cal  $\overline{\phantom{x}}$   $X$  ,antenna  $\vert_{tropo\_corrected}$   $\hspace{1cm} C$   $\hspace{1cm} f_{\chi}$  $f_{S,antenna, cal} = f_{S,antenna} \Big|_{t = 0} + \frac{40.31}{t} \frac{1}{t}$ *c f dt*  $f_{X, \text{antenna, cal}} = f_{X, \text{antenna}} \Big|_{\text{trace}} + \frac{40.31}{\epsilon} \frac{1}{\epsilon} \frac{dl}{dt}$ *c f dt*  $= f_{S,antenna}|_{t=0}$  =  $t_{s}$  $= f_{\chi,antenna}$ <sub>trans</sub> corrected</sub> + (1.11) If equation  $(1.10)$  is applied to equation  $(1.11)$ , the plasma correction is than ,antenna,cal  $= f^{}_{\rm S,antenna} \Big |^{}_{\rm tropo\_corrected} - \delta \Big |^{}_{\rm S}$ ,antenna,cal  $=f_{\chi, antenna} \Big|_{\textit{tropo\_corrected}} - \delta$ 121  $f_{S,antenna, cal} = f_{S,antenna} \big|_{tropo\_corrected} - \delta f \frac{127}{112}$ 33  $f_{X,antenna,cal} = f_{X,antenna} \Big|_{\text{tropo\_corrected}} - \delta f \frac{\sigma}{112}$  $(1.12)$ FO**R FURTHER DETAILS SEE APPENDIX B IFMS-SPEC-2368**: The result from IFMS-SPEC-2367 is transferred to M\_DOPPLER\_OUTPUT and stored in column 10. **Gelöscht:** 2 **Gelöscht:** 2 **Gelöscht:** 1 Formatiert: Englisch (Großbritannien) Formatiert: Englisch (Großbritannien), Rechtschreibung und Grammatik prüfen Formatiert: Standard Formatiert: Englisch (Großbritannien), Rechtschreibung und Grammatik prüfen Formatiert: Englisch (Großbritannien), Rechtschreibung und Grammatik prüfen Formatiert: Englisch (Großbritannien), Rechtschreibung und Grammatik prüfen **Formatiert:** Englisch (Großbritannien) Formatiert: Englisch (Großbritannien) Formatiert: Schriftart: Nicht **Fett** Formatiert: Schriftart: Nicht **Fett** Formatiert: Englisch (Großbritannien) **Formatiert:** Kopfzeile Formatiert **Formatiert:** Standard Formatiert: Englisch (Großbritannien) Formatiert: Englisch (Großbritannien) Formatiert: Englisch (Großbritannien) **Formatiert:** Schriftart: Nicht **Fett** Feldfunktion geändert - **APPENDIX B¶**

> Gelöscht: Z:\documents\ **Eingefügt:** Z:\documents $\overline{\phantom{a}13}$ Gelöscht: Z:\documents\all\_min Gelöscht: 24.01.2005 2:09 **Eingefügt:** 24.01.2005 2:09 **Gelöscht:** 01.12.2004 19:08:00

... [1]

r<sub>21</sub>

... [3]  $\overline{[4]}$ 

:\documents\all\_missions\IFM Erstelldatum 14.03.200

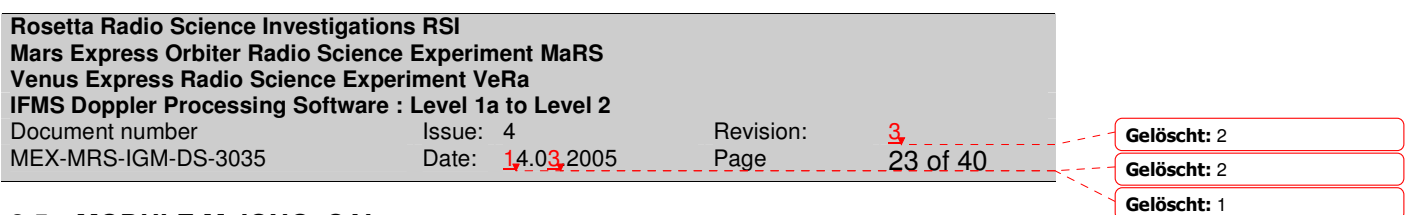

#### **2.5 MODULE M\_IONO\_CAL**

If only one frequency is available, the Earth ionosphere plasma has to be modeled. Module M\_IONO\_CAL models the electron content of the Earth ionosphere at any local time and pointing direction of the ground station antenna and determines the path delay. This is done using the Klobuchar model introducing the Klobuchar coefficients from GPS measurements.

The module is currently only valid for the NNO ground station.

**IFMS-SPEC-2610:** Module M\_IONO\_CAL accepts the actual needed Klobuchar coefficients from input file ION\_COEFF. The input file can be downloaded from

# *ftp.unibe.ch/aiub/CODE/*

$$
\tau = \frac{40.31}{c} \left( \frac{1}{f_s^2} - \frac{1}{f_x^2} \right) \cdot I
$$

$$
\Rightarrow I = \frac{c}{40.31} \left( \frac{1}{f_s^2} - \frac{1}{f_x^2} \right)^{-1} \cdot \tau
$$

Berechnung der Ableitung von I nach der sample time und daraus wie bei Calibration mit differentiellem Doppler rechnen.

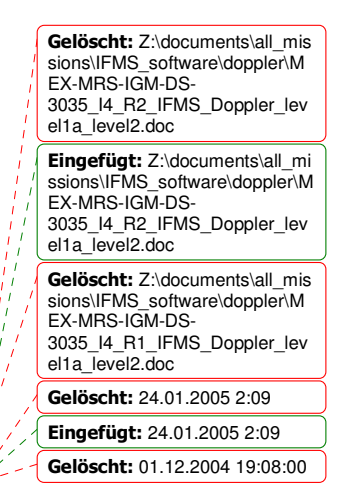

<u>:\documents\all\_missions\</u>IFMS Erstelldatum 14.03.2005 6

#### **2.6 MODULE M\_PREDICT**

M\_PREDICT accepts a Doppler predict file: the predict file PREDICT\_FILE considers all possible perturbing forces as the best known gravity field and solar and albedo radiation pressure. For more details about the PREDICT\_FILE see document [3]. M\_PREDICT interpolates for a given time stamp between the predicted parameters and returns an estimated parameter for each observed time stamp. This is done for each frequency band.

**IFMS-SPEC-2210:** M\_PREDICT accepts input data from PREDICT\_FILE with the file name format defined in [1] section 8.1 or in [1] section 8.2 for the predicted orbit or the reconstructed orbit file, respectively. PREDICT\_FILE is either a two-way or an one-way file.

**IFMS-SPEC-2220:** M\_PREDICT accepts predicted Doppler data from PREDICT\_FILE (file name specified in IFMS-SPEC-2210) formatted as defined in [1] section 8.1 or or in [1] section 8.2 for the predicted orbit or the reconstructed orbit file, respectively.

**IFMS-SPEC-2225:** M\_PREDICT\_FILE covers a time period of data as defined in [3]. Time stamps defined in [3].

**IFMS-SPEC-2226:** Subroutine S\_DOP\_PRED reads predicted Doppler data from PREDICT FILE and computes for each frequency band the predicted shift in frequency  $\Delta f_{\text{pred}}$  received at a given ground station via

$$
\Delta f_{\text{pred}} = k \cdot f_{\text{up}} \left( P_{\text{up}} + P_{\text{down}} + P_{\text{up}} \cdot P_{\text{down}} \right)
$$

where  $P_{up} = \frac{\Delta r_{up}}{f} = \frac{V_{r,up}}{2}$ *up*  $P_{\mu} = \frac{\Delta f_{\mu}}{f} = \frac{V}{f}$  $f_{\mu\nu}$  *c*  $=\frac{\Delta f_{\nu\rho}}{f}=\frac{V_{r,\nu\rho}}{2}$  and  $P_{down}$  is the predicted Doppler of the uplink and the

downlink path, respectively. The result is stored in the array DOPPLER\_PREDICT. For more details about the computation see Appendix A.

**IFMS-SPEC-2230**: Subroutine S\_DOP\_PRED accepts from M\_READ\_INPUT\_DATA the array TIME\_DOPPLER representing the observed Doppler time stamps. S DOP PRED interpolates between each predicted parameter of DOPPLER\_PREDICT for each observed time stamp given as TIME\_DOPPLER. This is done for each frequency band.

Gelöscht: Z:\documents\all\_mis sions\IFMS\_software\doppler\M EX-MRS-IGM-DS-3035\_I4\_R2\_IFMS\_Doppler\_lev el1a\_level2.doc Eingefügt: Z:\documents\all\_mi ssions\IFMS\_software\doppler\M EX-MRS-IGM-DS-3035\_I4\_R2\_IFMS\_Doppler\_lev el1a\_level2.doc Gelöscht: Z:\documents\all\_mis sions\IFMS\_software\doppler\M EX-MRS-IGM-DS 3035\_I4\_R1\_IFMS\_Doppler\_lev  $e$ l1a  $\bar{e}$ evel2.doc Gelöscht: 24.01.2005 2:09 **Eingefügt:** 24.01.2005 2:09 **Gelöscht:** 01.12.2004 19:08:00

**Gelöscht:** 1

Mocuments\all\_missions\IFMS Erstelldatum 14.03.2005 6

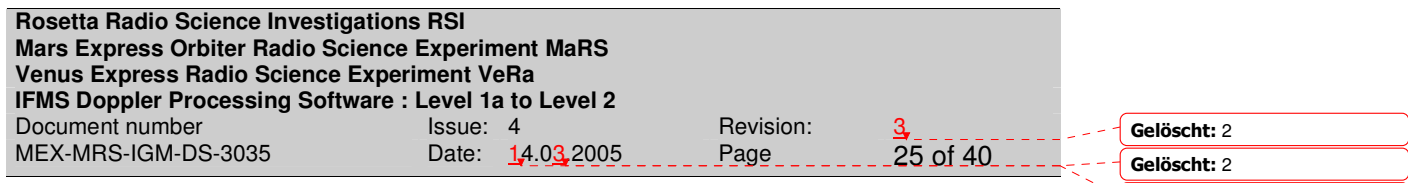

**IFMS-SPEC-2236:** Subroutine S\_DOP\_PRED reads predicted Doppler data from PREDICT FILE and computes for each frequency band the predicted antenna frequency *pred*,*antenna f* received at a given ground station via

 $f_{\text{pred},\text{antenna}} = k \cdot f_{\text{up}} \left(1 + P_{\text{up}} + P_{\text{down}} + P_{\text{up}} \cdot P_{\text{down}}\right)$ 

where  $P_{up} = \frac{\Delta r_{up}}{f} = \frac{V_{r,up}}{2}$ *up*  $P_{\mu} = \frac{\Delta f_{\mu}}{f} = \frac{V}{f}$  $f_{\mu\nu}$  *c*  $=\frac{\Delta f_{\nu\rho}}{f}=\frac{V_{r,\nu\rho}}{2}$  and  $P_{down}$  is the predicted Doppler of the uplink and the

downlink path, respectively. The result is stored in the array DOPPLER\_PREDICT\_SKY. For more details about the computation see Appendix A.

**IFMS-SPEC-2240:** The interpolated results will be provided as the arrays DOPPLER\_PREDICT\_INT in subroutine S\_DOP\_PRED. The arrays are transferred to the subroutine M\_DOPPLER\_OUTPUT and are stored in column 11 of the output file, respectively. This is done for each frequency band.

**IFMS-SPEC-2250:** Subroutine S\_DOP\_PRED computes for each frequency band the frequency residuals  $\Delta f_{\text{res}}$  by subtracting the interpolated predicted antenna frequency ∆*f*<sub>ored,antenna</sub> stored in the array DOPPLER\_PREDICT\_INT from the measured and calibrated antenna frequency  $f_{\mathit{antenna,cal}}$  stored in the array DOPPLER\_CALIB.

$$
\Delta f_{\text{res}} = f_{\text{antenna,cal}} - f_{\text{antenna,pred}}
$$

**IFMS-SPEC-2251**: The result from IFMS-SPEC-2250 is transferred to M\_DOPPLER\_OUTPUT and stored in column 14.

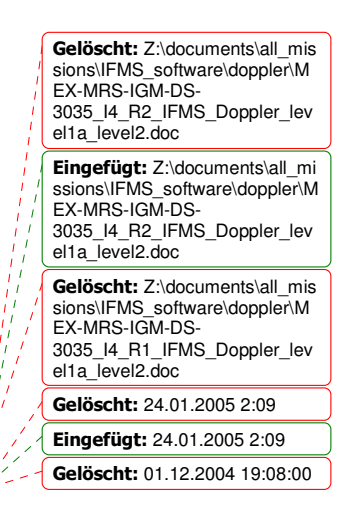

**Gelöscht:** 1

<u>:\documents\all\_missions\IFMS</u> Erstelldatum 14.03.2005 6

**Gelöscht:** 2 **Gelöscht:** 2 **Gelöscht:** 1

Gelöscht: 24.01.2005 2:09 **Eingefügt:** 24.01.2005 2:09 **Gelöscht:** 01.12.2004 19:08:00

# **2.7 MODULE M\_DOPPLER\_OUTPUT**

# **2.7.1 Data files**

**IFMS-SPEC-2396**: The DOPPLER\_OUTPUT file names are defined as

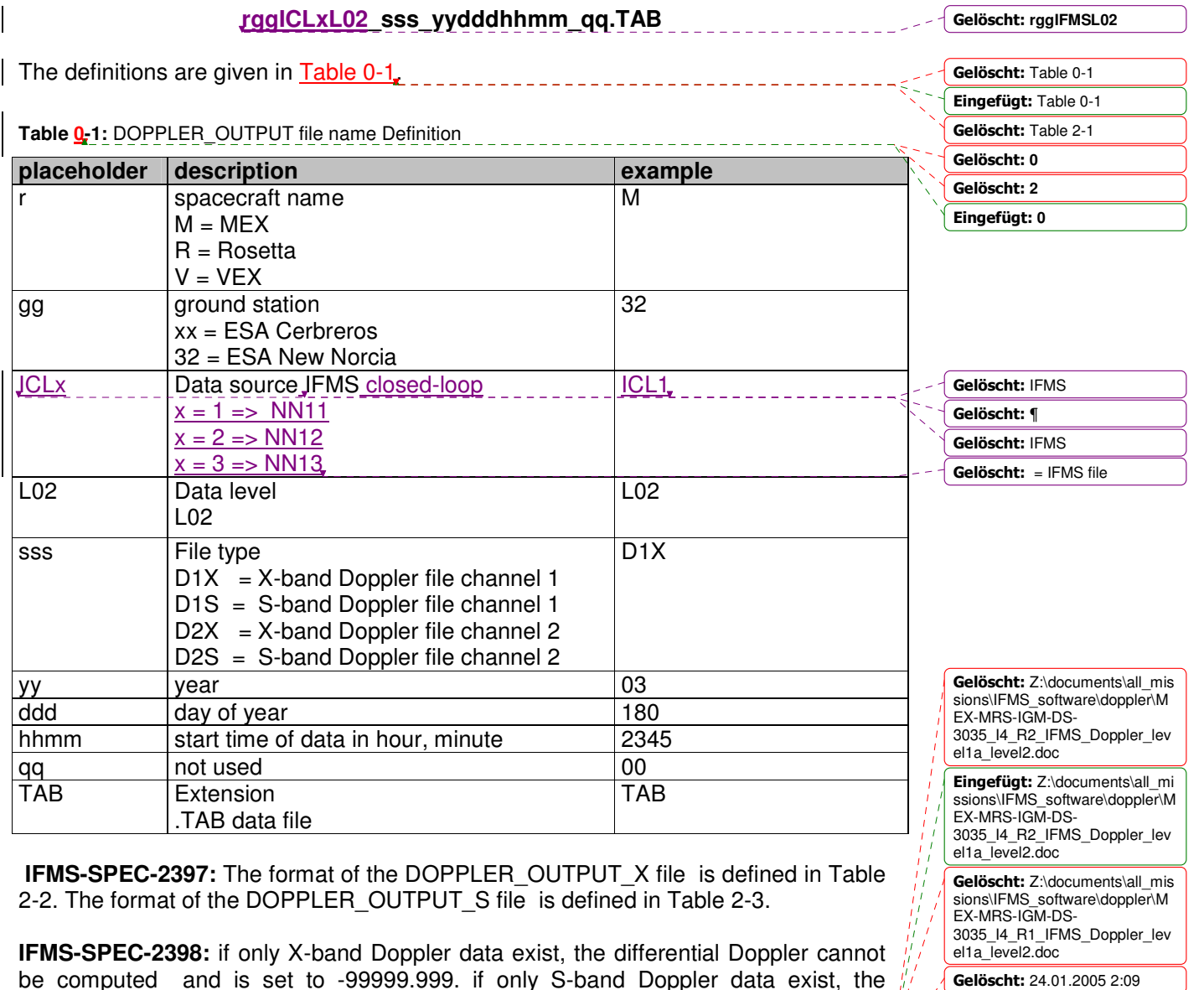

Z:\documen<u>ts\all\_missions\IFM</u>S Erstelldatum 14.03.2005 6

differential Doppler cannot be computed and is set to -99999.999.

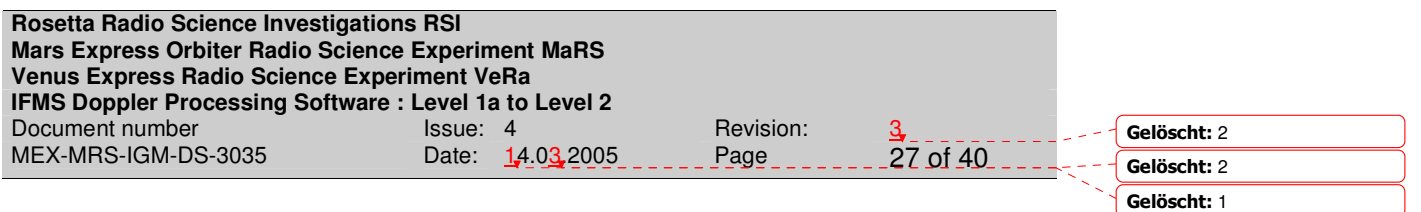

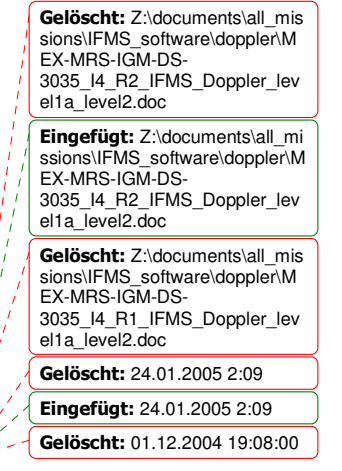

 $\mathbf{x}$ 

**Rosetta Radio Science Investigations RSI Mars Express Orbiter Radio Science Experiment MaRS Venus Express Radio Science Experiment VeRa IFMS Doppler Processing Software : Level 1a to Level 2** Document number Issue: 4 Revision: 3 MEX-MRS-IGM-DS-3035

**Gelöscht:** 2 **Gelöscht:** 2 **Gelöscht:** 1

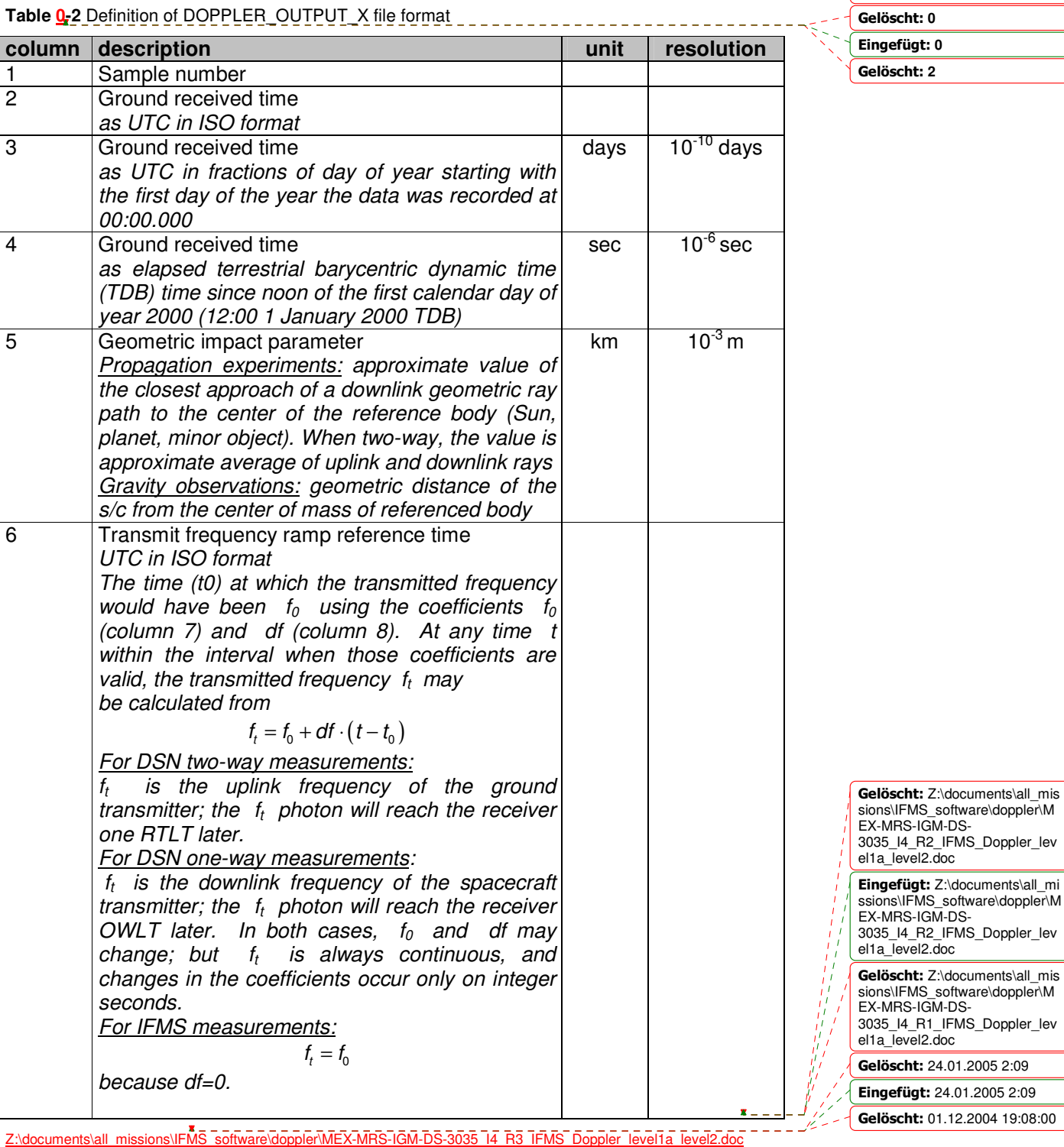

Endocumento tam importante in Fig. 25

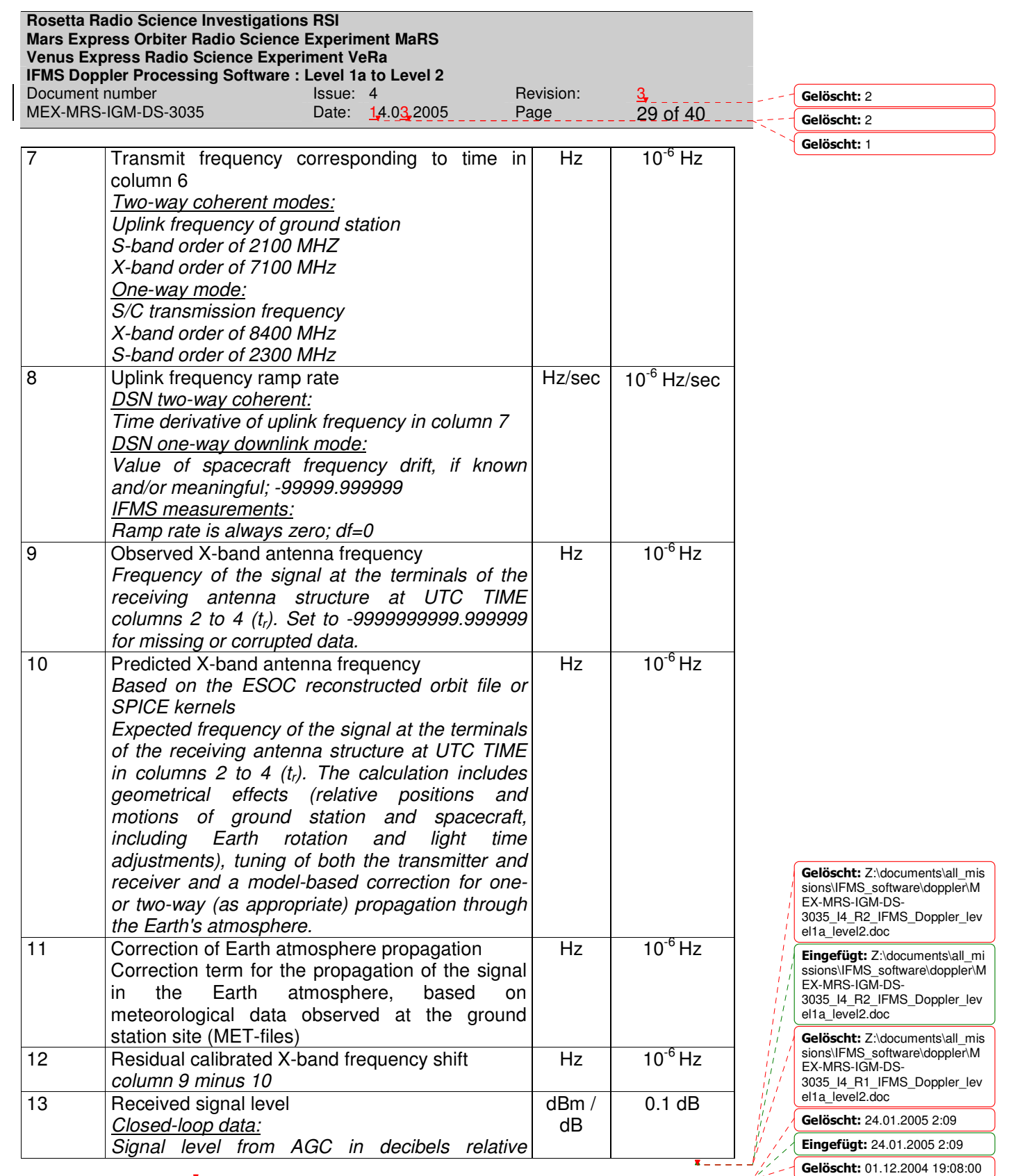

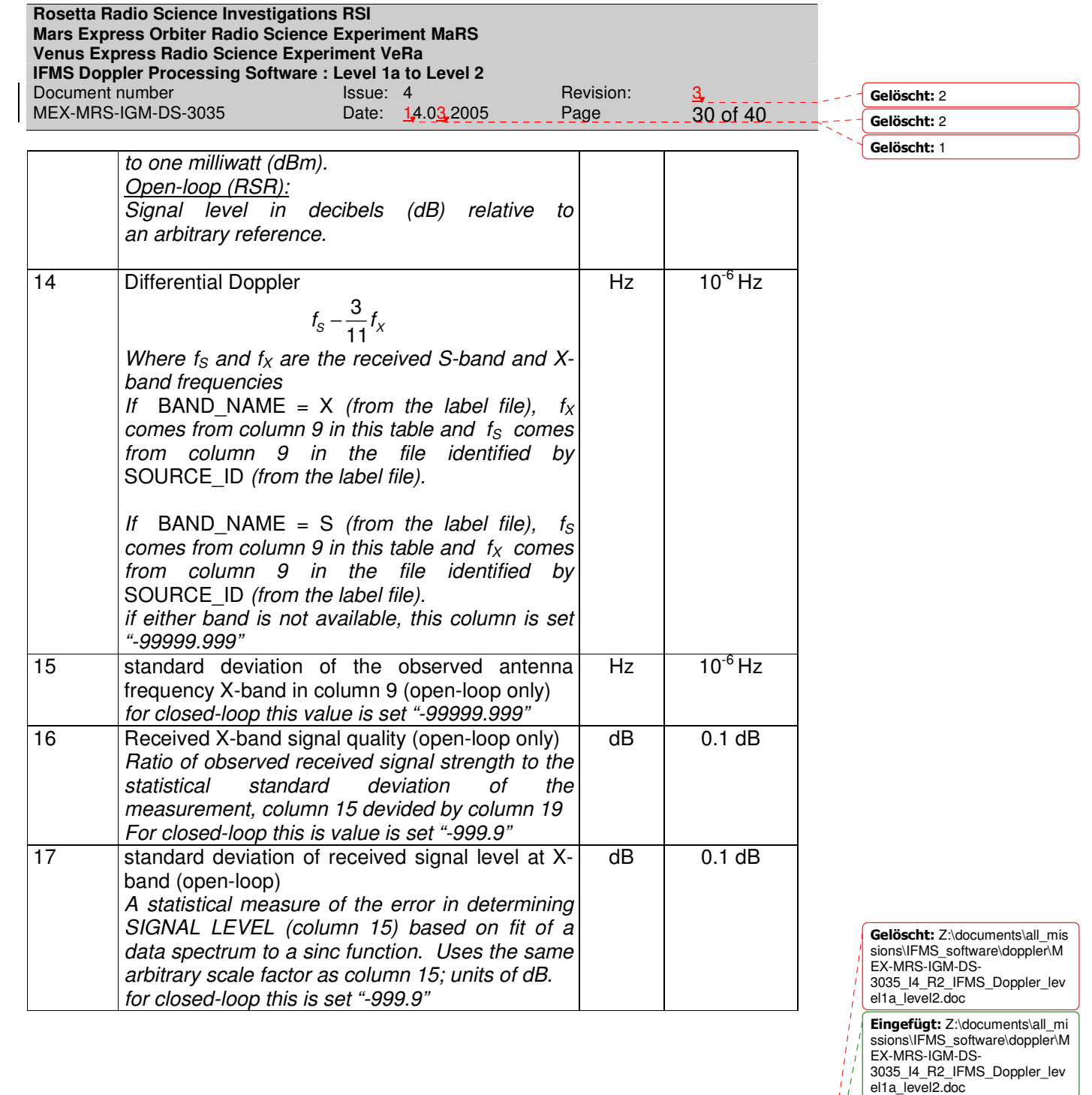

**Gelöscht:** Z:\documents\all\_mis<br>sions\IFMS\_software\doppler\M<br>EX-MRS-IGM-DS-<br>3035\_I4\_R1\_IFMS\_Doppler\_lev<br>el1a\_level2.doc Gelöscht: 24.01.2005 2:09

 $\mathbf{x}$  .

DD DA

**Eingefügt:** 24.01.2005 2:09 **Gelöscht:** 01.12.2004 19:08:00

**Rosetta Radio Science Investigations RSI Mars Express Orbiter Radio Science Experiment MaRS Venus Express Radio Science Experiment VeRa IFMS Doppler Processing Software : Level 1a to Level 2** Document number<br>MEX-MRS-IGM-DS-3035 bate: 14.03.2005<br>Date: 14.03.2005 MEX-MRS-IGM-DS-3035

**Gelöscht:** 2 **Gelöscht:** 2

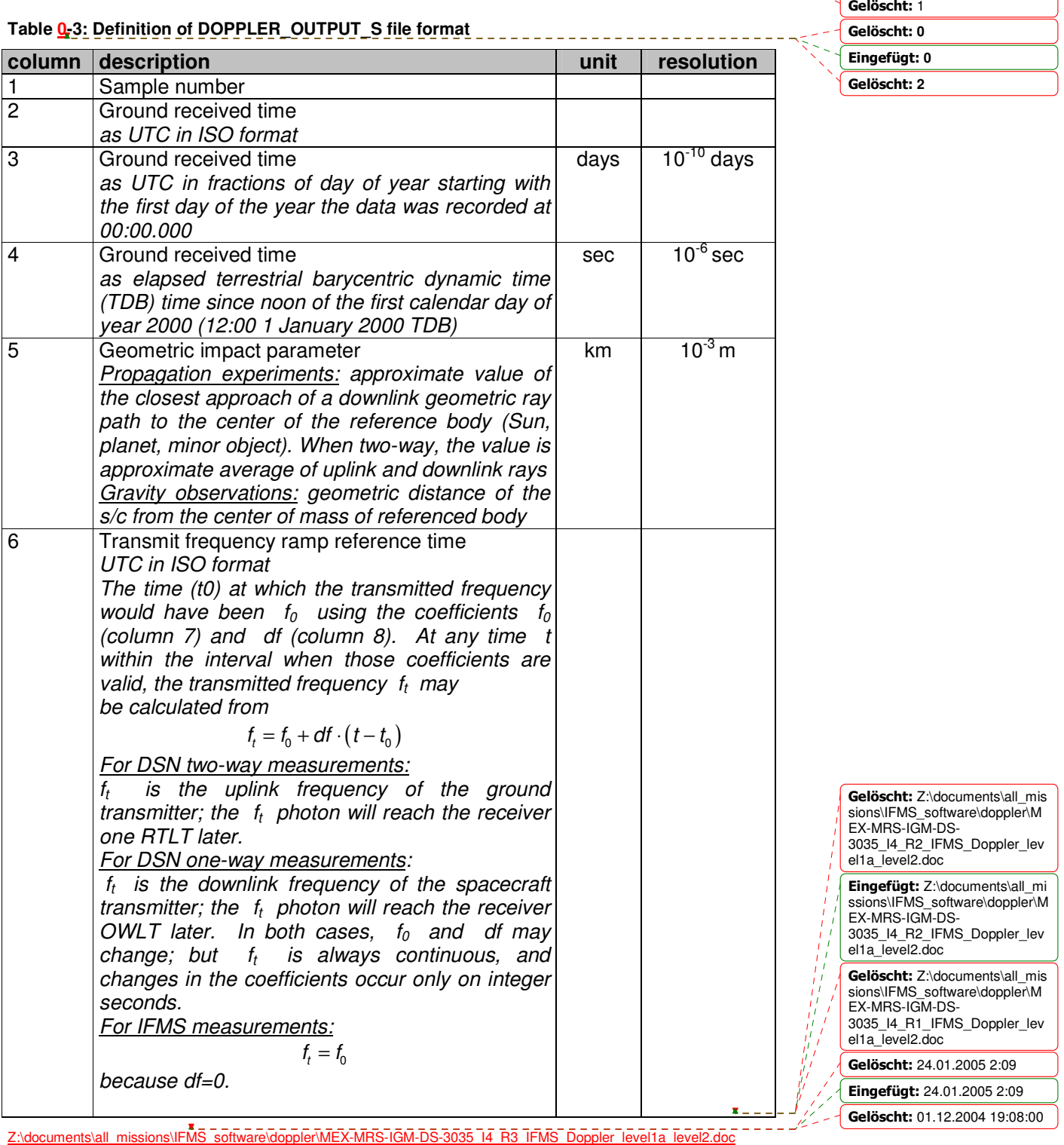

Erstelldatum 14.03.2005 6:25

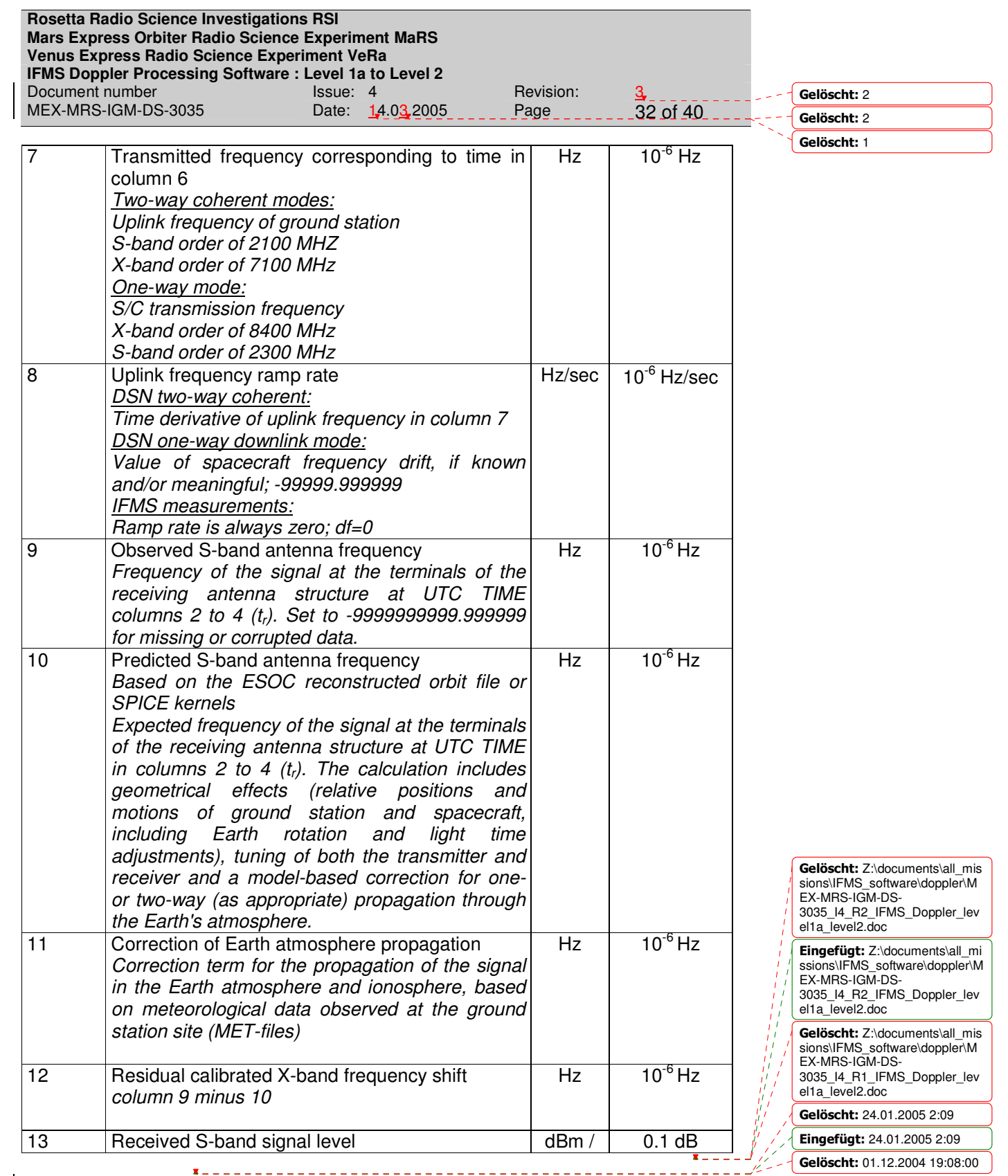

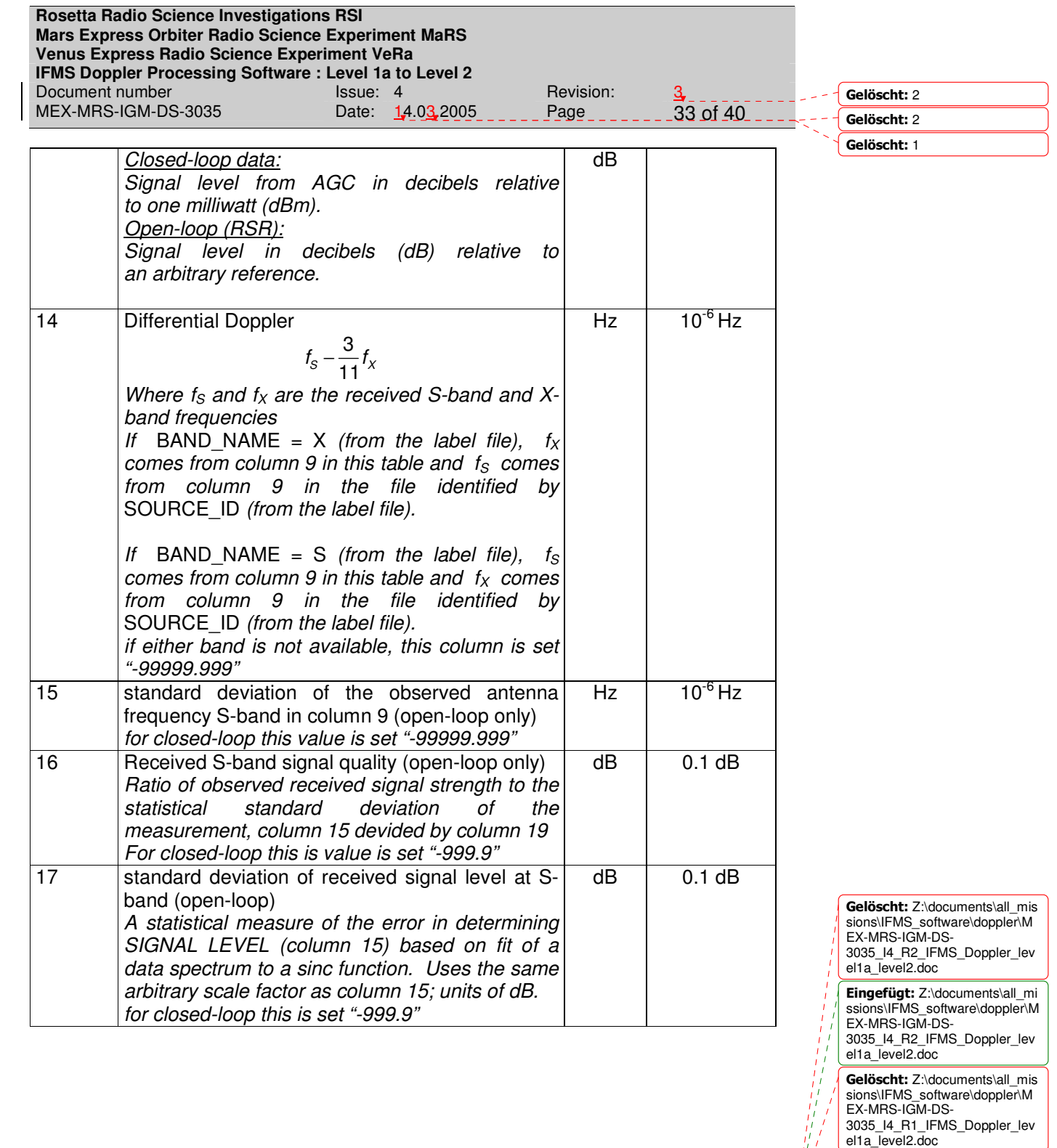

Gelöscht: 24.01.2005 2:09 **Eingefügt:** 24.01.2005 2:09 **Gelöscht:** 01.12.2004 19:08:00

 $\mathbf{r}$  .

# **2.7.2 Additional Files**

The Module M\_OUTPUT generates an additional output file a so called option file. This file contains the processing mode, the whole path of all input files, additional information like downlink and uplink frequency in Hz, the sample rate in samples per seconds and error messages. The option file will not be distributed and is only intended for internal use. Therefore the filename of the option file is not complying with [1]. The file name is defined as

#### option\_vv.log

where vv stands for a succeeding number. An example of an option file is shown in Figure 0-1.

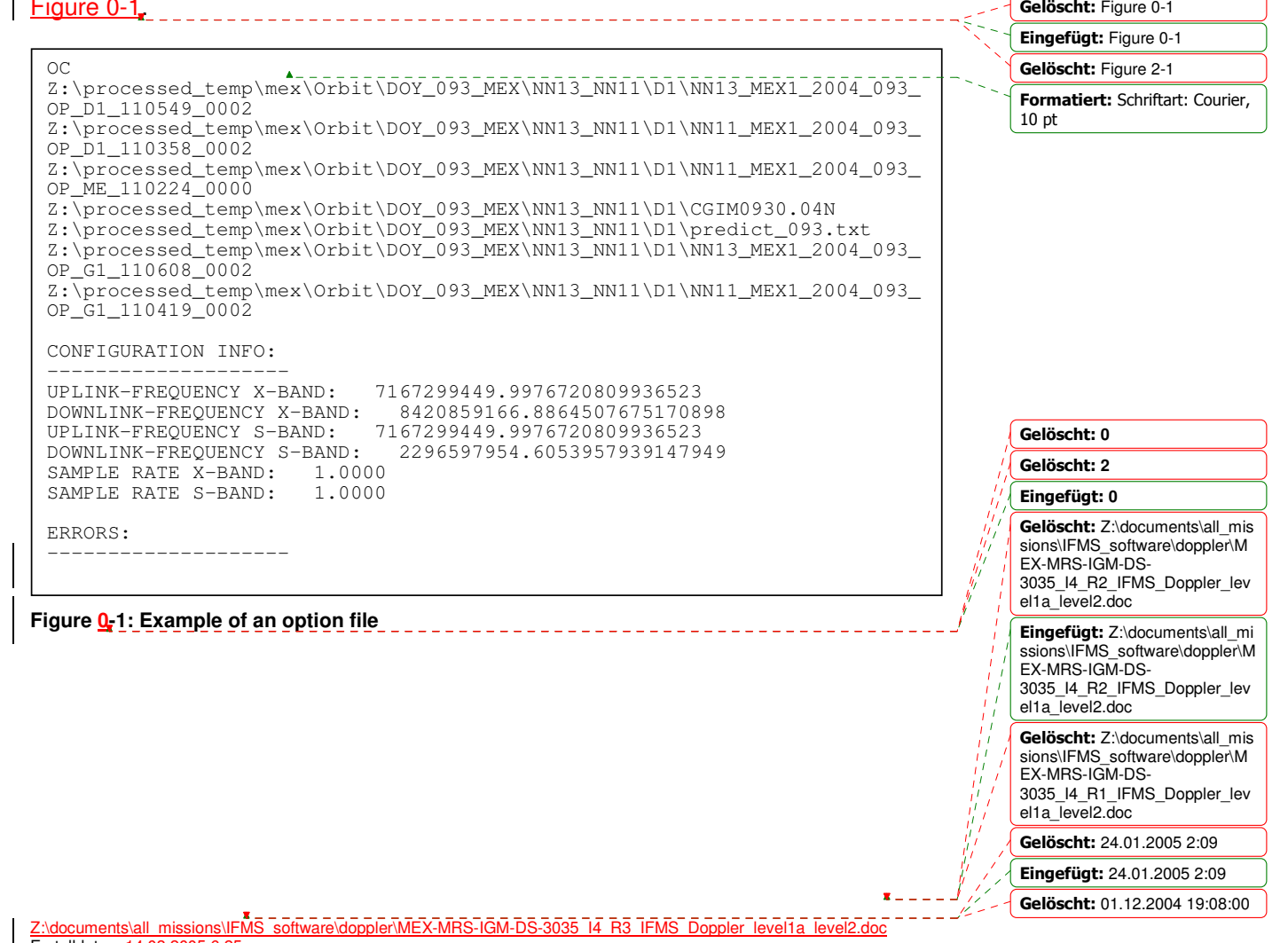

Erstelldatum 14.03.2005 6

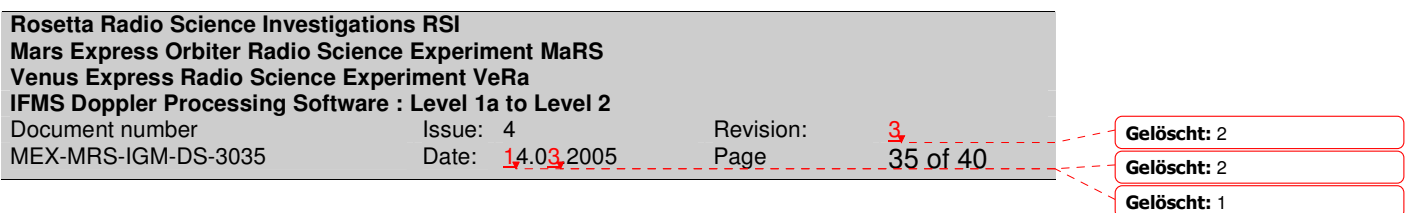

# **2.7.3 Label files**

See [1] for more information.

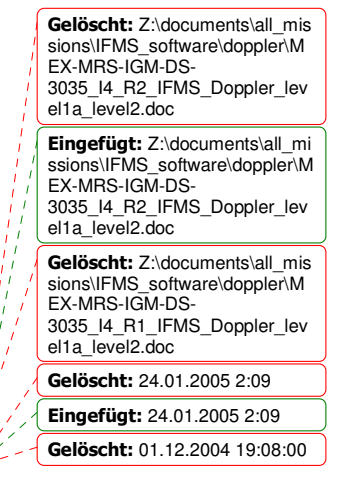

 $\mathbf{r}$ 

**APPENDIX A**

#### **Computation of the sky frequency received at ground station from doppler predicts**

#### Acronyms:

- $fs_{gs}$  = frequency emitted from ground station
- $f_{\rm Ssc}$  = frequency emitted from spacecraft
- $fr_{sc}$  = frequency received at spacecraft
- $f_{\text{rgs}} = f_{\text{requency}}$  received at ground station
- $\Delta f_{\rm sc}$  = frequency shift received at spacecraft in the uplink signal emitted from groundstation
- $\Delta f_{\text{as}}$  = frequency shift received at groundstation in the downlink signal emitted from the spacecraft
- $K =$  transponder conversion ratio
- $P_{UL}$  = doppler predict of the uplink signal independent from frequency<br> $P_{DL}$  = doppler predict of the downlink signal independent from frequen
- $=$  doppler predict of the downlink signal independent from frequency

General relations:

$$
P_{UL} = \frac{\Delta f_{sc}}{f s_{gs}}
$$

$$
P_{DL} = \frac{\Delta f_{gs}}{f s_{sc}}
$$

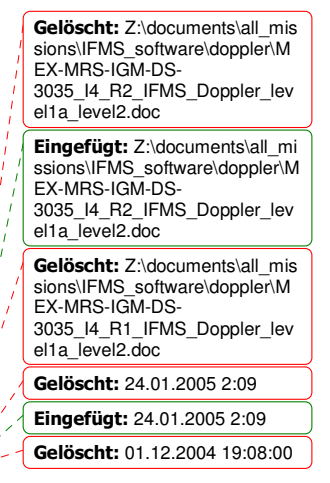

**Gelöscht:** 2 **Gelöscht:** 2 **Gelöscht:** 1

<u>z:\documents\all\_missio</u>ns\IFMS Erstelldatum 14.03.2005 6

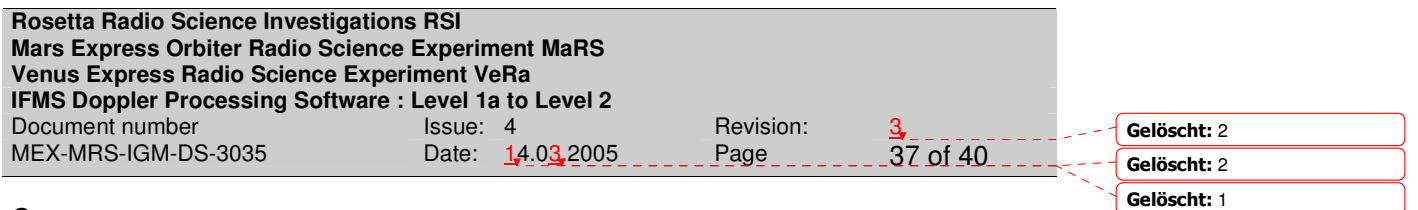

One-way case

$$
\Delta f_{gs} = f s_{sc} \cdot P_{DL}
$$

it is needed

$$
fr_{gs} = \Delta f_{gs} + f s_{sc}
$$

therefore the sky frequency is

$$
fr_{gs} = fs_{sc} \cdot P_{DL} + fs_{sc}
$$

or

$$
fr_{gs} = fs_{sc} \cdot (P_{DL} + 1)
$$

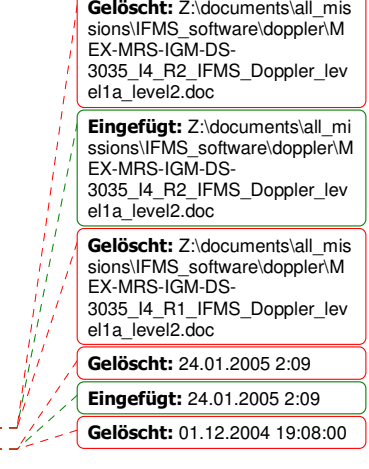

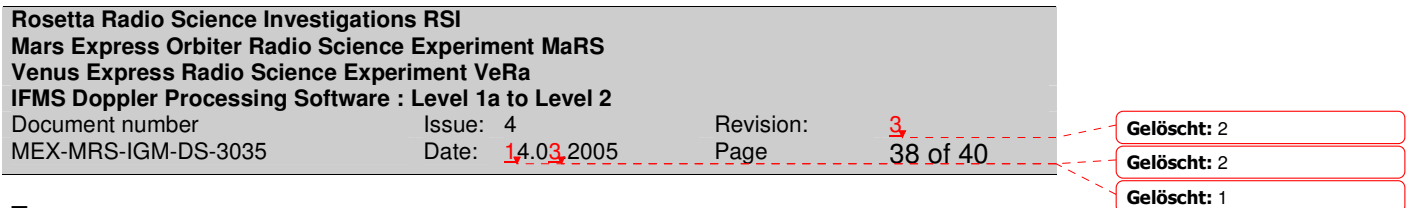

Two-way case:

$$
\Delta f_{sc} = f s_{gs} \cdot P_{UL}
$$

$$
\Delta f_{gs} = f s_{sc} \cdot P_{DL}
$$

needed is

$$
fr_{gs} = \Delta f_{gs} + f s_{sc}
$$

# therefore

 $f_{\text{g}} = f_{\text{S}_{\text{sc}}} \cdot P_{\text{DL}} + f_{\text{S}_{\text{sc}}}$ 

or

$$
fr_{gs} = fs_{sc} \cdot (P_{DL} + 1)
$$

with

$$
f_{s_{sc}} = K \cdot f_{r_{sc}}
$$
  
\n
$$
\Rightarrow f_{r_{gs}} = K \cdot f_{r_{sc}} \cdot (P_{DL} + 1)
$$
  
\n
$$
\Rightarrow f_{r_{gs}} = K \cdot (f_{s_{gs}} + \Delta f_{sc}) \cdot (P_{DL} + 1)
$$
  
\n
$$
\Rightarrow f_{r_{gs}} = K \cdot f_{s_{gs}} \left(1 + \frac{\Delta f_{sc}}{f_{s_{gs}}}\right) \cdot (P_{DL} + 1)
$$
  
\n
$$
\Rightarrow f_{r_{gs}} = K \cdot f_{s_{gs}} \left(1 + P_{UL}\right) \cdot (1 + P_{DL})
$$

and therefore the sky frequency is

$$
fr_{gs} = K \cdot f_{sgs} \left( 1 + P_{UL} + P_{DL} + P_{UL} \cdot P_{DL} \right)
$$

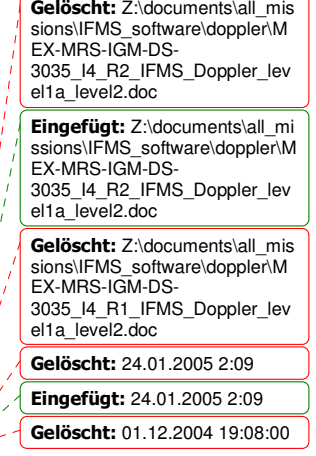

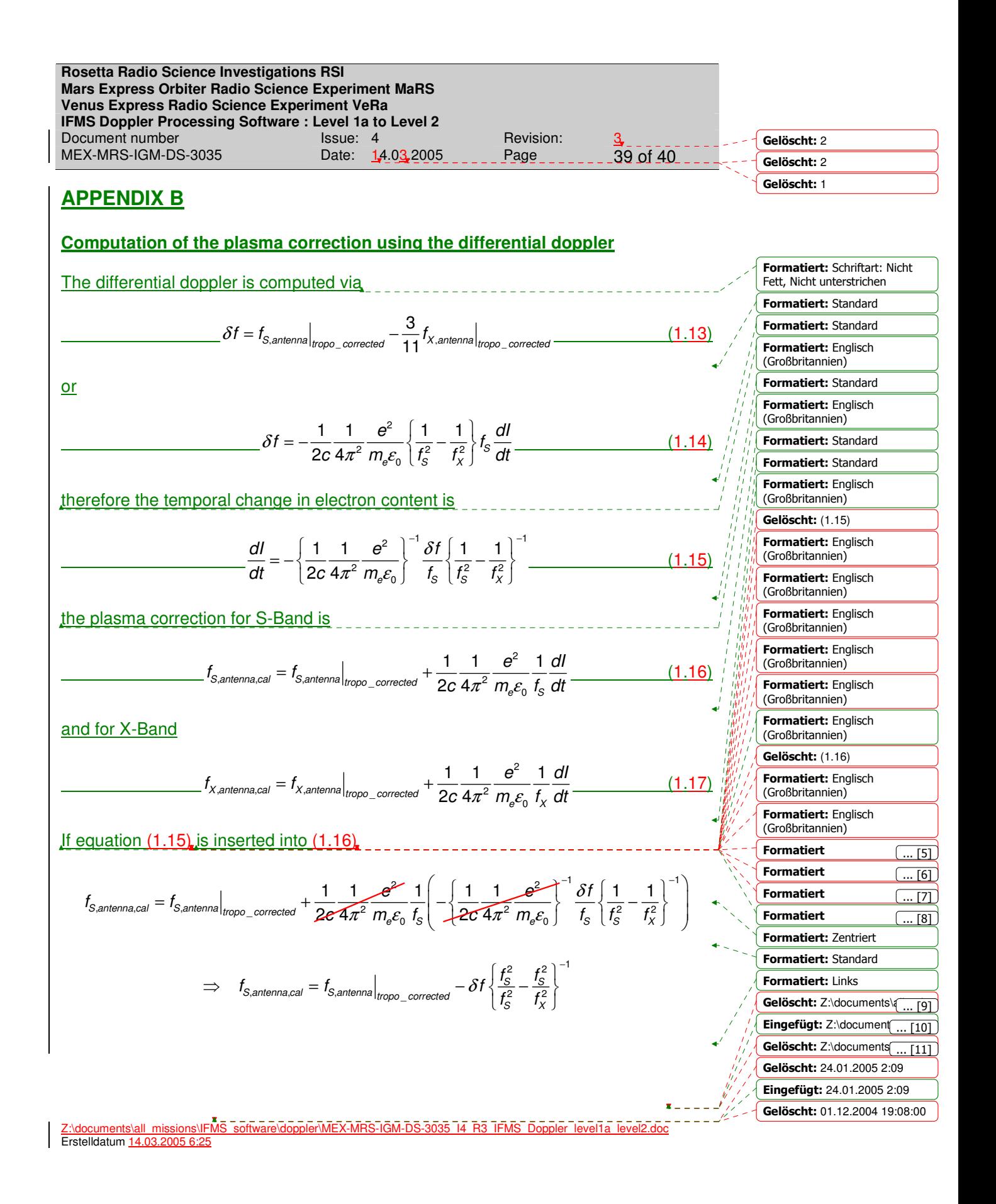

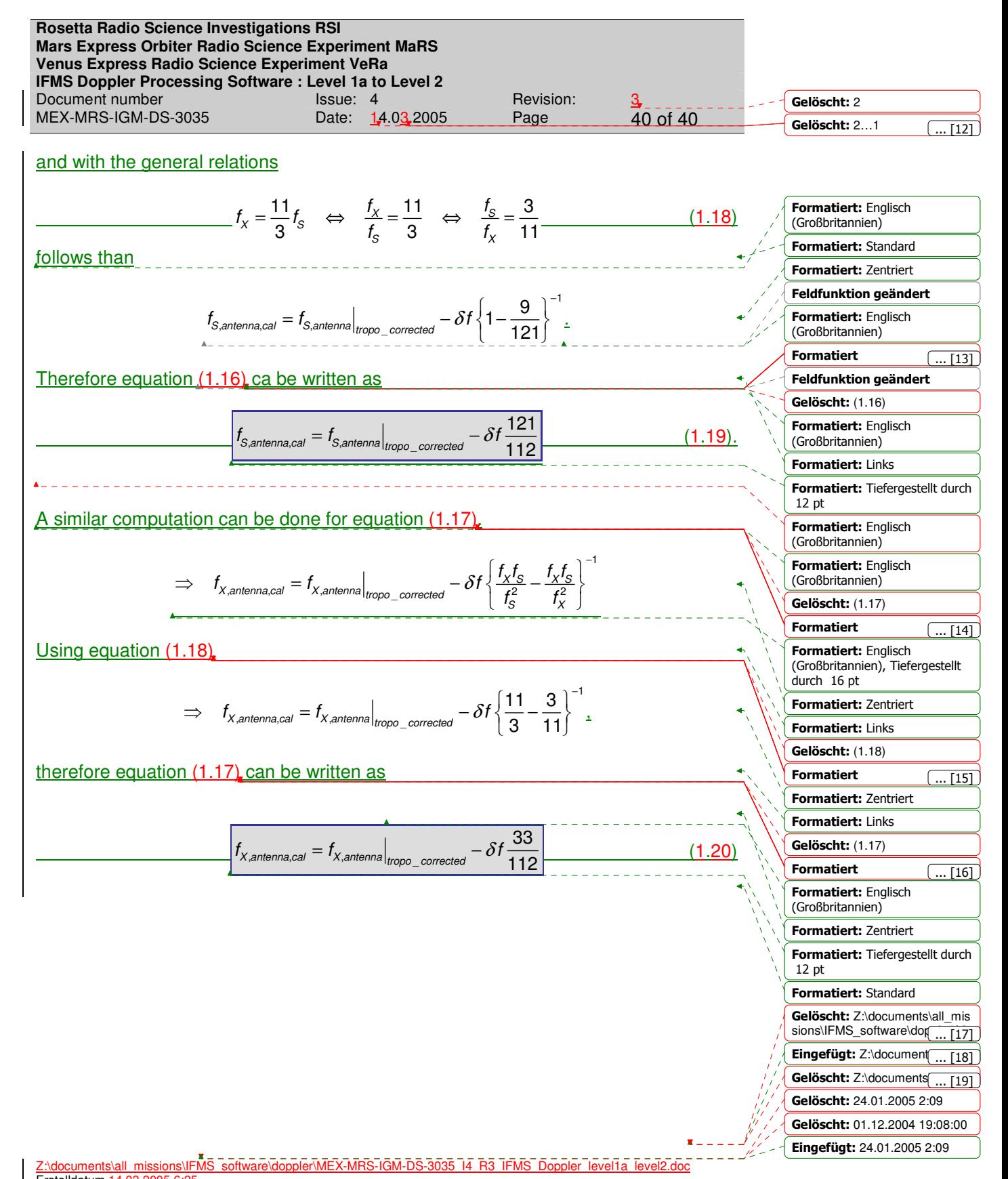

Erstelldatum 14.03.2005

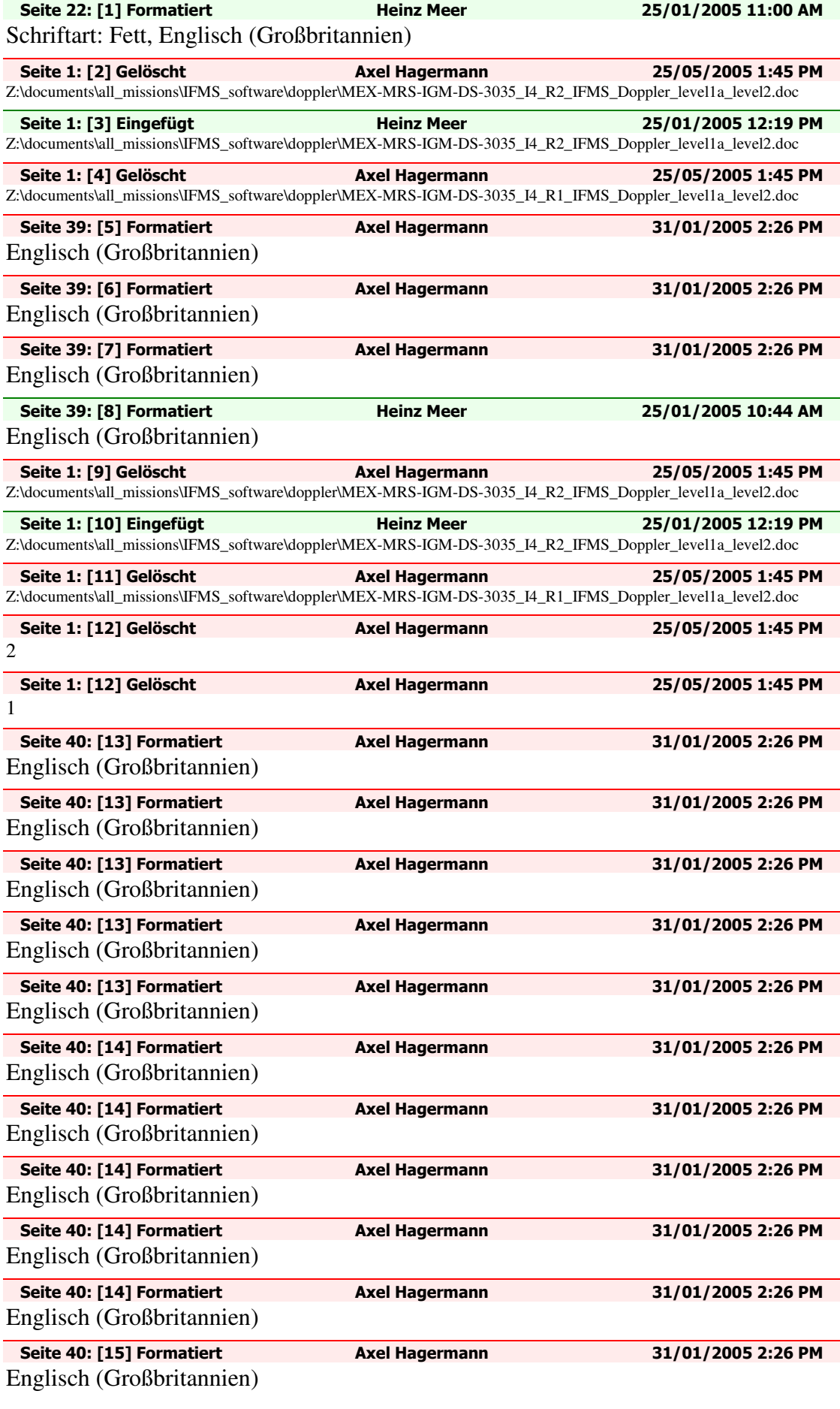

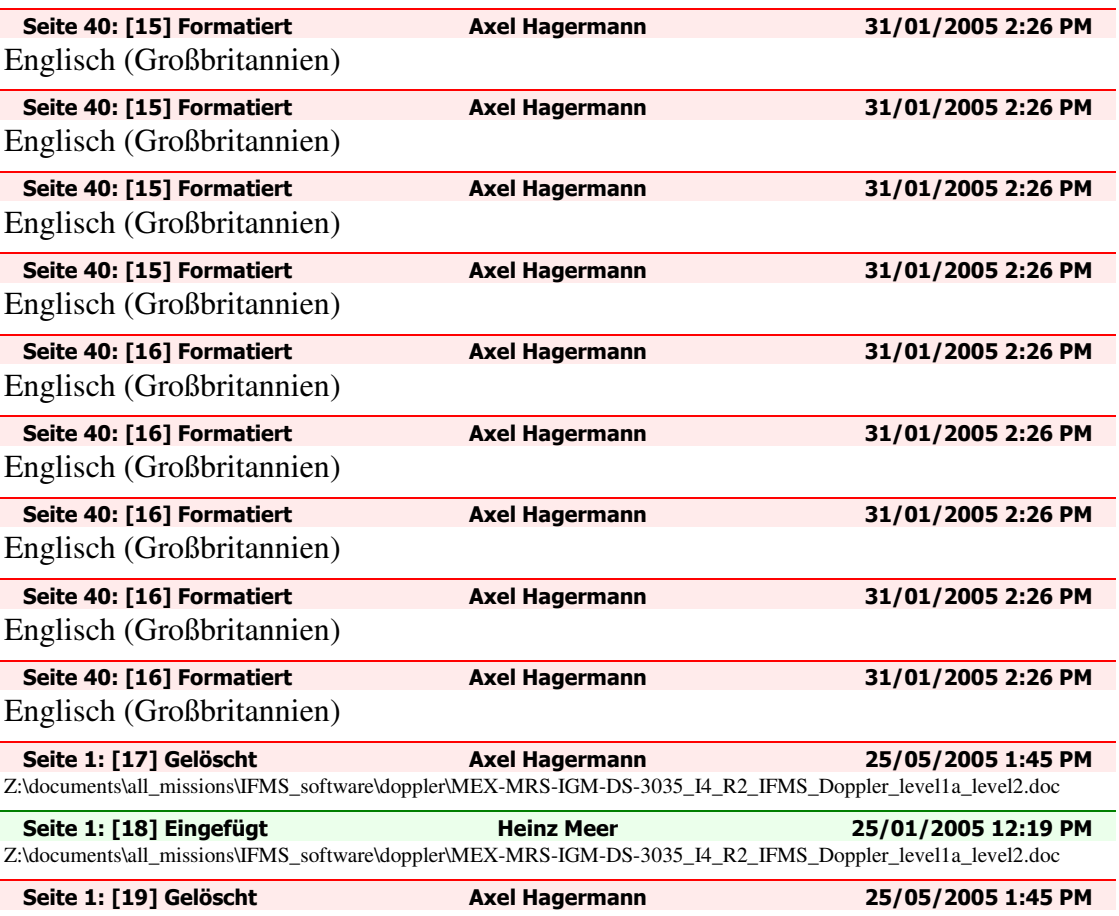

Z:\documents\all\_missions\IFMS\_software\doppler\MEX-MRS-IGM-DS-3035\_I4\_R1\_IFMS\_Doppler\_level1a\_level2.doc